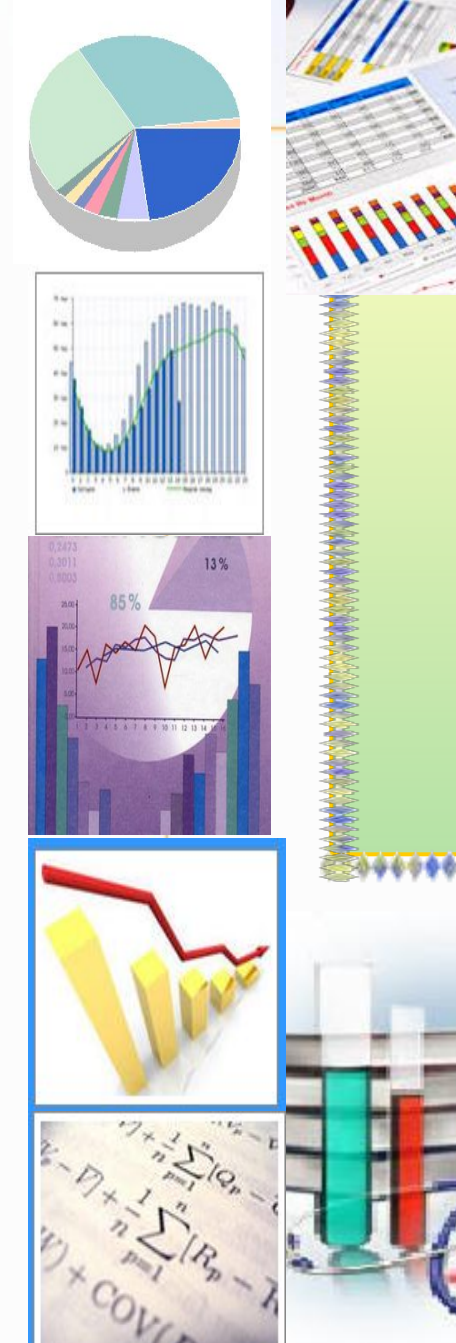

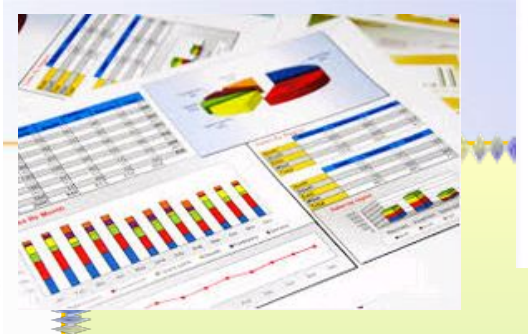

ter t

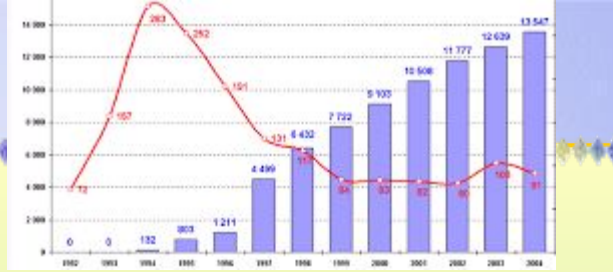

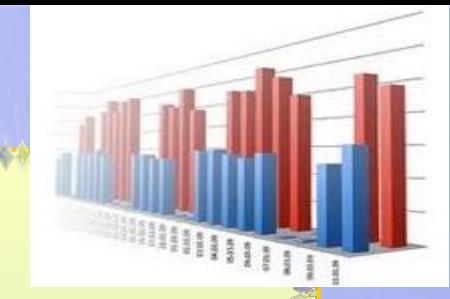

 $\mathbf{e}_{\mathbf{e}}$ 

6840

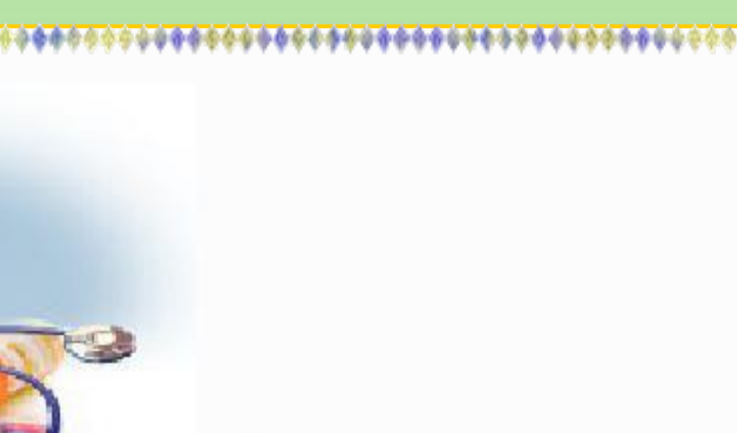

## **ЛИТАННЯ ДЛЯ ОБГОВОРЕННЯ**

**1. Ǽсновні поняття статистики.**

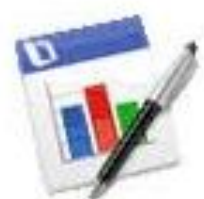

**2. Оцінка параметрів розподілу за малими вибірками. Довірчі інтервали.**

**3. Задачі статистичної перевірки гіпотез. Критерії для перевірки статистичних гіпотез.** 

**4. Застосування кореляційного та регресійного аналізу у медицині.**

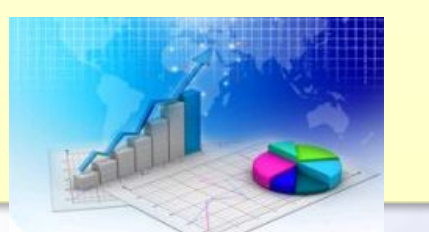

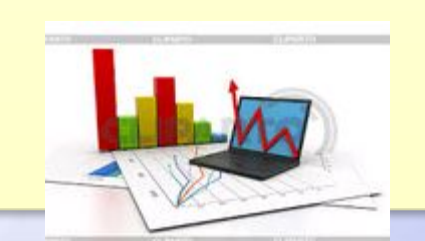

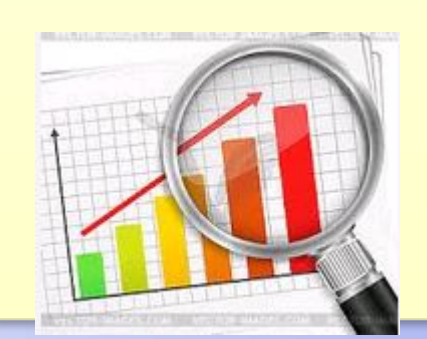

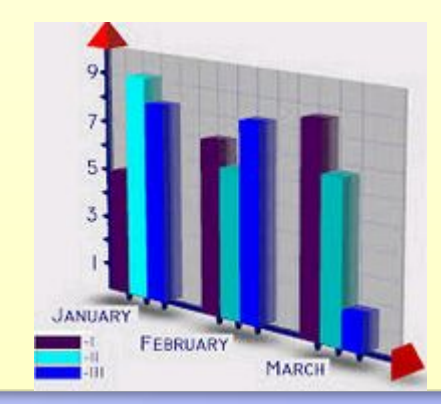

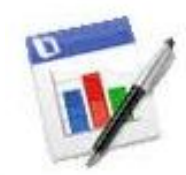

*Статистика* – це наука, яка вивчає статистичні методи збирання, опрацювання, подання, аналізу та інтерпретації даних.

Стан організму пацієнта характеризується сукупністю властивостей (АТ , температура, рівень еритроцитів, лейкоцитів…)

*Параметри* – властивості, які піддаються оцінці у будьякій формі якісній або кількісній.

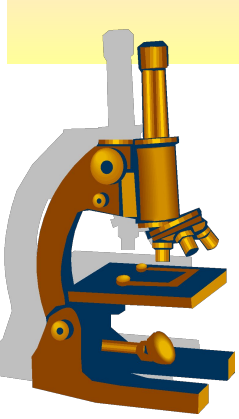

**Приклад**, рівень глюкози у крові пацієнта становить 5,58 ммоль/л

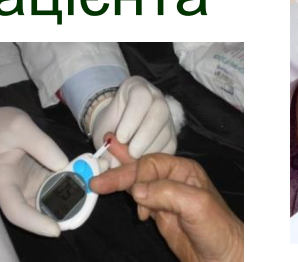

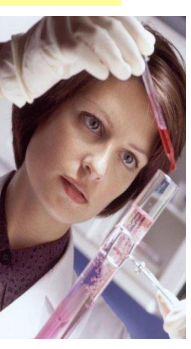

*Випадкова величина* – величина, яка в результаті експерименту може набути певне значення  $(X_1, X_2, \ldots, X_n)$ , яке заздалегідь невідоме.

**Приклад**, кількість пацієнтів, які відвідали поліклініку 16.02.17 (34 пацієнта); артеріальний тиск пацієнта (120/85).

*Дискретною випадковою величиною* називається величина, яка може набути лише окремі, ізольовані одне від одного значення.

*Неперервною випадковою величиною* називається величина, яка може набути довільного значення із проміжку (будь-які числа).

**Приклад**, кількість дітей, які народилися протягом 15.02.17 (7 дітей);

**Приклад,**,1) рівень тиреотропного гормону (0,0078 mTU/ml).

*Генеральна сукупність* – сукупність, яка складається з усіх одиниць спостереження.

**Приклад**, кількість усіх хворих на туберкульоз у світі

*Статистична сукупність* – сукупність, яка складається з певного числа відносно однорідних елементів, взятих разом у певних межах простору і часу.

**Приклад**, кількість хворих на туберкульоз у 2016 році у Києві.

*Вибіркова сукупність (вибірка)* – це частина генеральної або статистичної сукупності, яка відображає основні її характеристики.

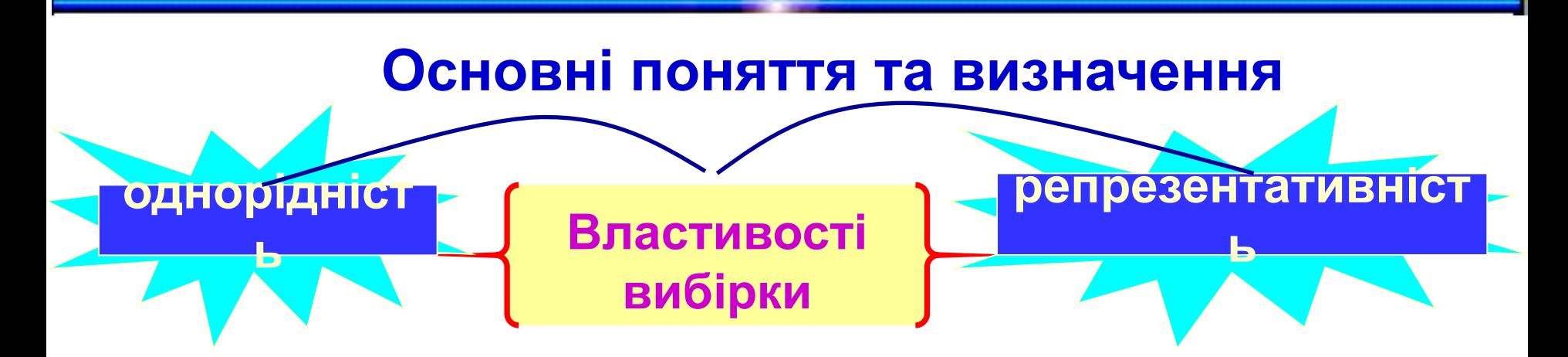

*Репрезентативність* – здатність вибірки відтворювати генеральну сукупність. Обяг вибірки має бути достатнім для відображення структури генеральної сукупності

*Обсяг вибірки* (n) – число варіантів, включених у вибіркову сукупність

**Із статистичних міркувань рекомендується, щоб число варіантів складало не менше 30-35**

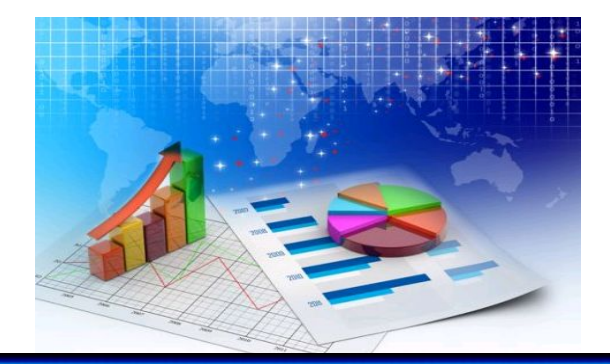

*Варіаційний ряд* – сукупність проранжованих по величині значень, які отримані у результаті спостереження певного параметра.

**Приклад**, 7 пацієнтам виміряли артеріальний тиск

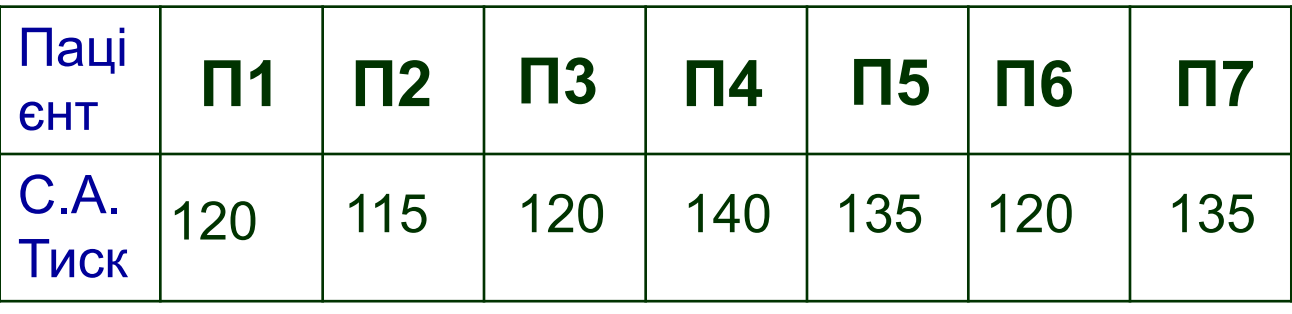

Побудуємо варіаційний ряд:

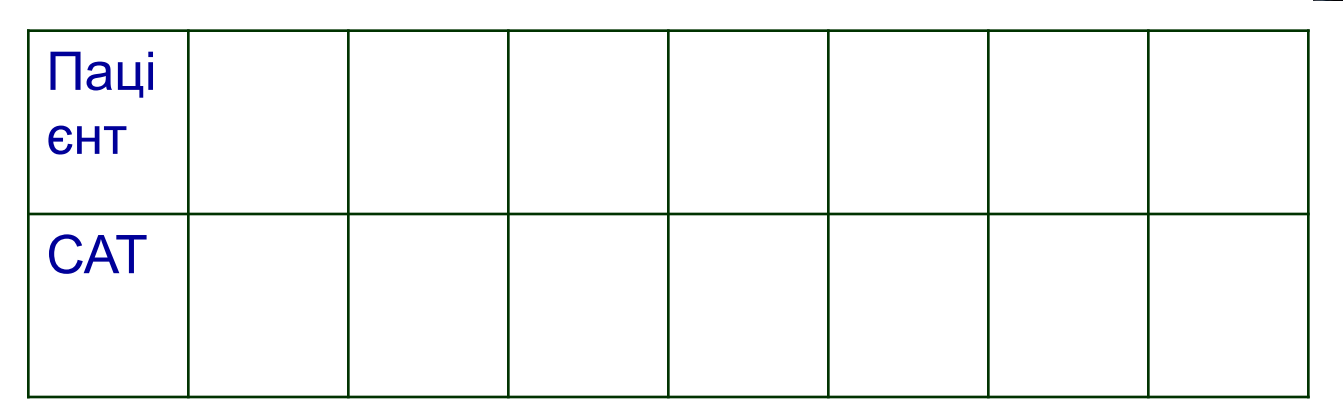

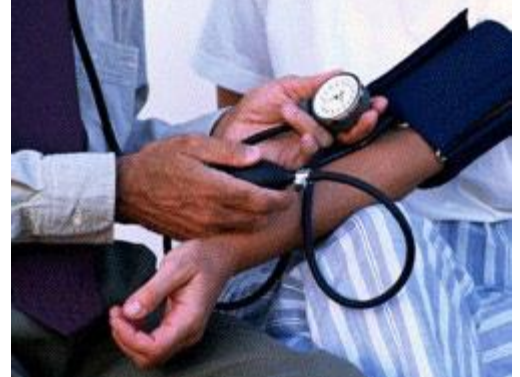

Обсяг вибірки:  $n=7$ 

*Варіанти* – складові варіаційного ряду.

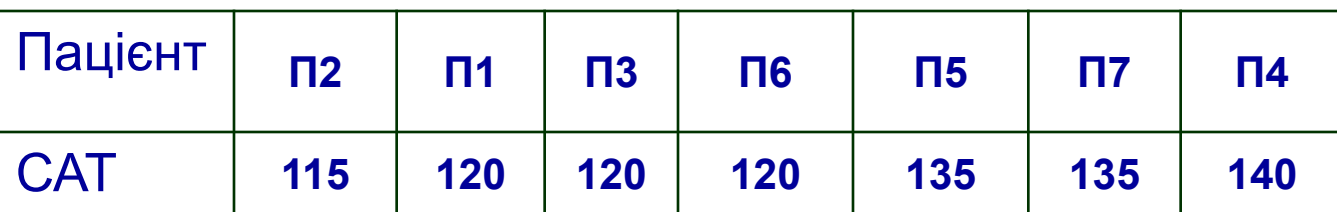

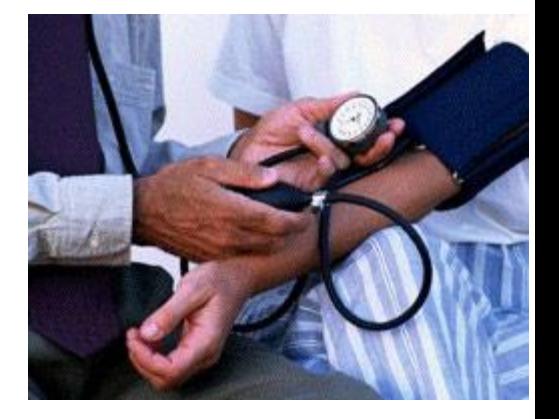

**Приклад**, 115, 120, 135, 140

*Середні величини* – узагальнюючі числові характеристики однорідних величин, які за допомогою одного числа характеризують варіаційний ряд.

До середніх величин відносяться:

*1. Середньоарифметична величина*

Обчислюється за формулою

$$
X_{\text{cepe}\delta} = \frac{\sum_{i=1}^{i=1} x_i}{n}
$$

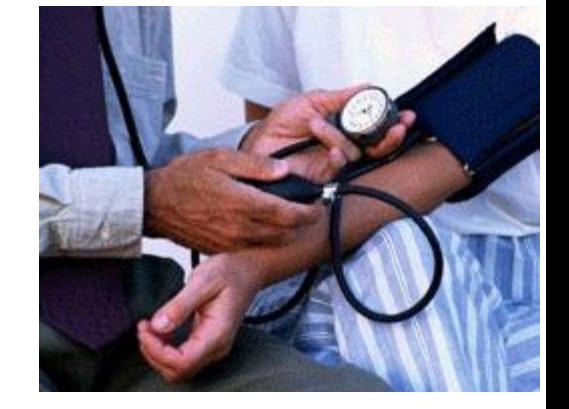

Приклад: 
$$
X_{cepe0} = \frac{115 + 120 + 120 + 120 + 135 + 135 + 140}{7} = 126,4
$$

## Excel: функція **СРЗНАЧ**

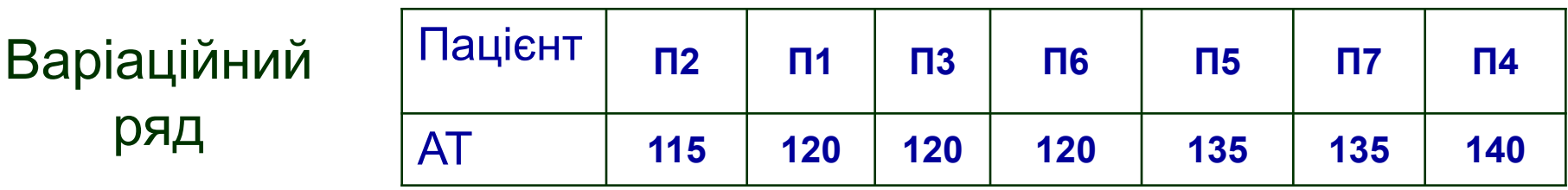

До середніх величин відносяться:

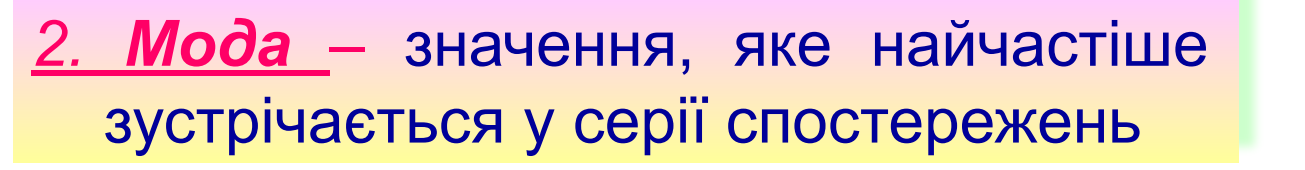

Приклад: Мода=120 Excel: функція **Мода**

В.Р.2 (125; 127;130), Мода не існує

*3. Медіана –* значення, яке поділяє варіаційний ряд на дві частини

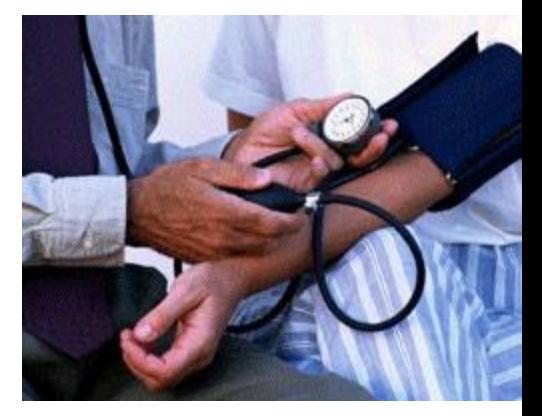

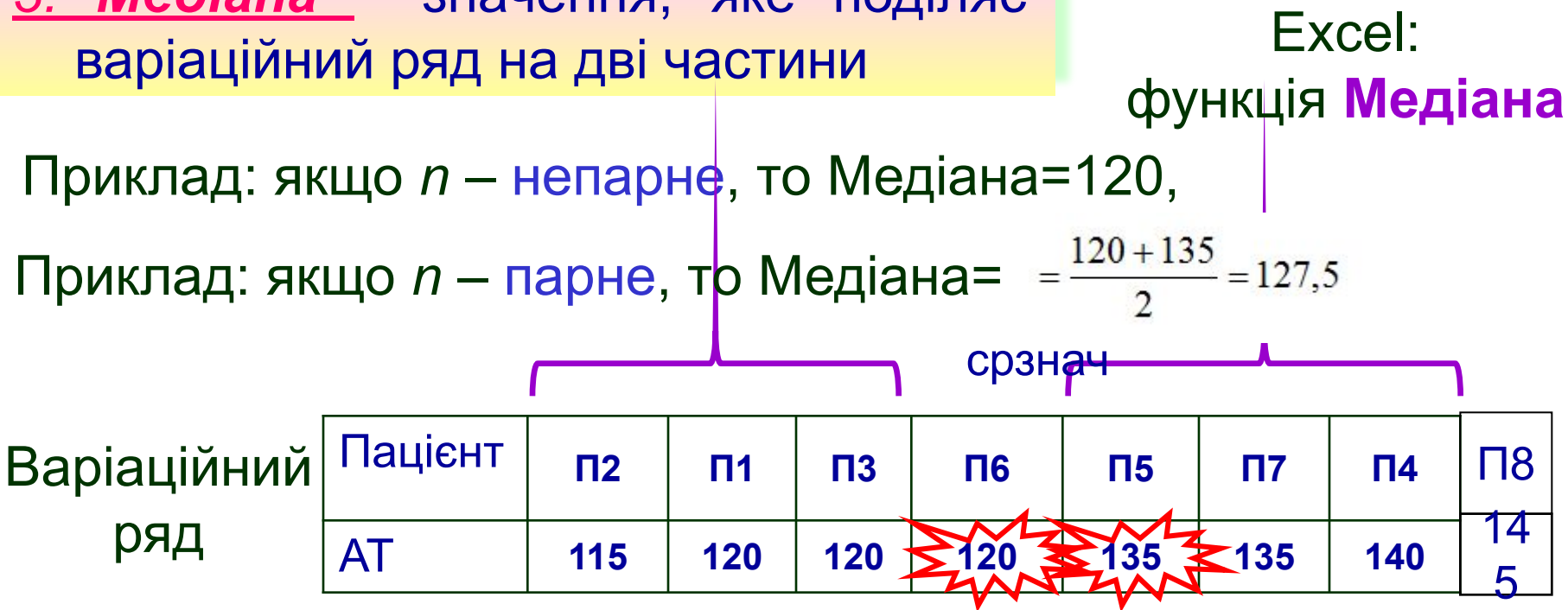

*Частота* – абсолютна чисельність окремих варіант у сукупності, яка вказує на те, скільки разів зустрічається певна варіанта у варіаційному ряді.

Excel: функція ЧАСТОТА або СЧЁТЕСЛИ

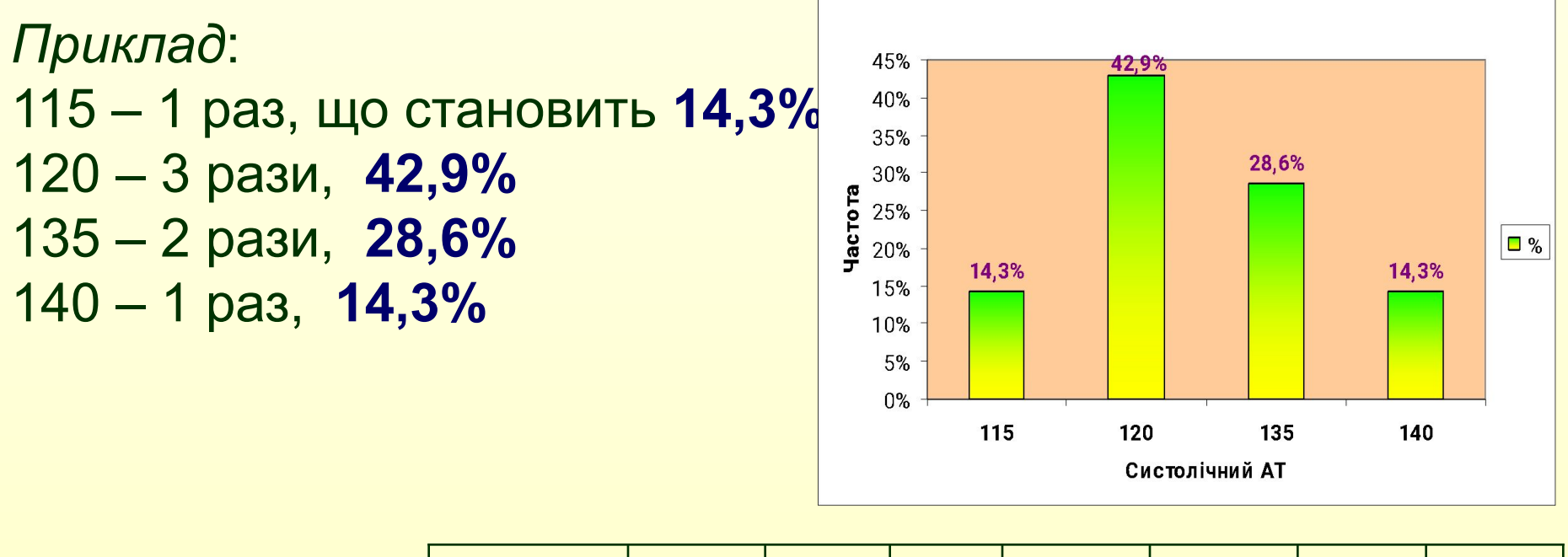

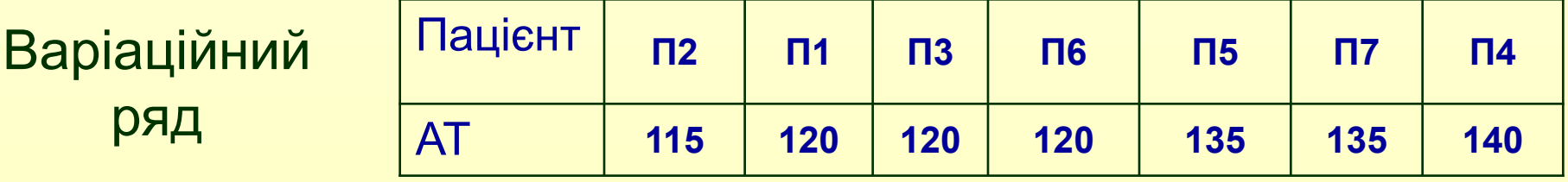

#### **Ǿозподіл накопичених частот за значеннями спостережень**

*Для емпіричних розподілів використовують їх графічне представлення, найбільш розповсюдженими способами якого є гістограма та полігон частот*

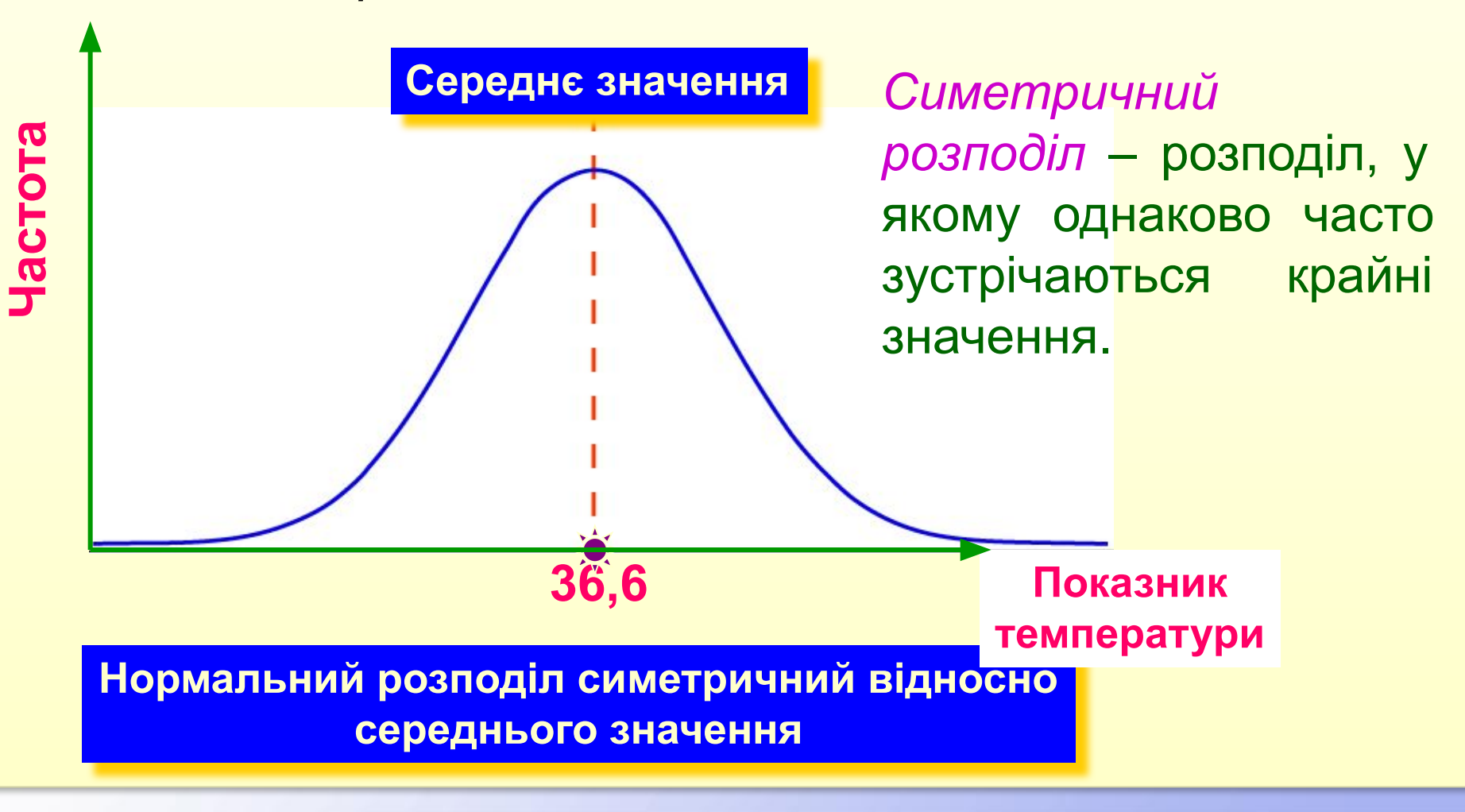

#### **Ǿозподіл накопичених частот за значеннями спостережень**

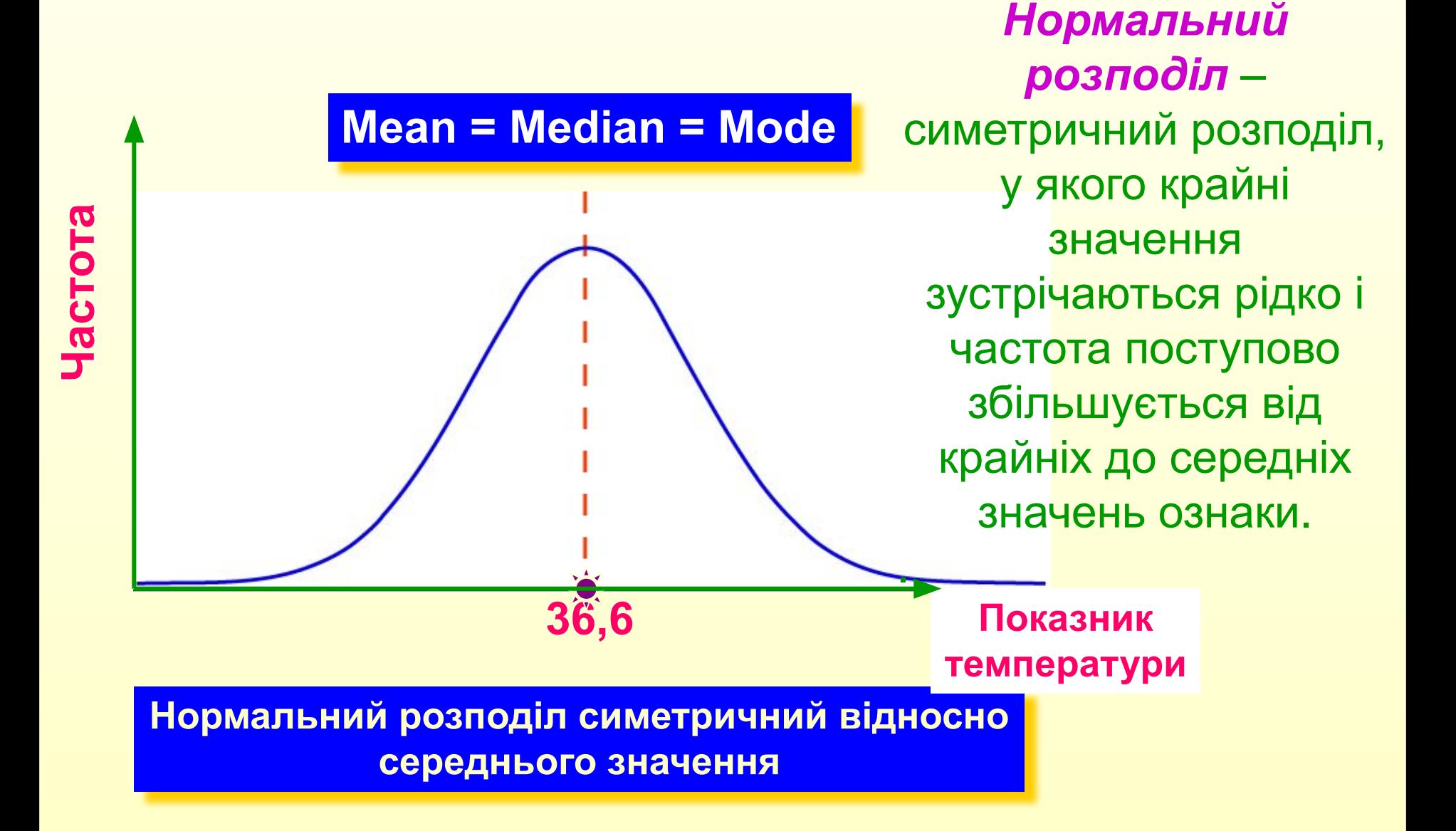

# **Ǿозподіл накопичених частот за значеннями**

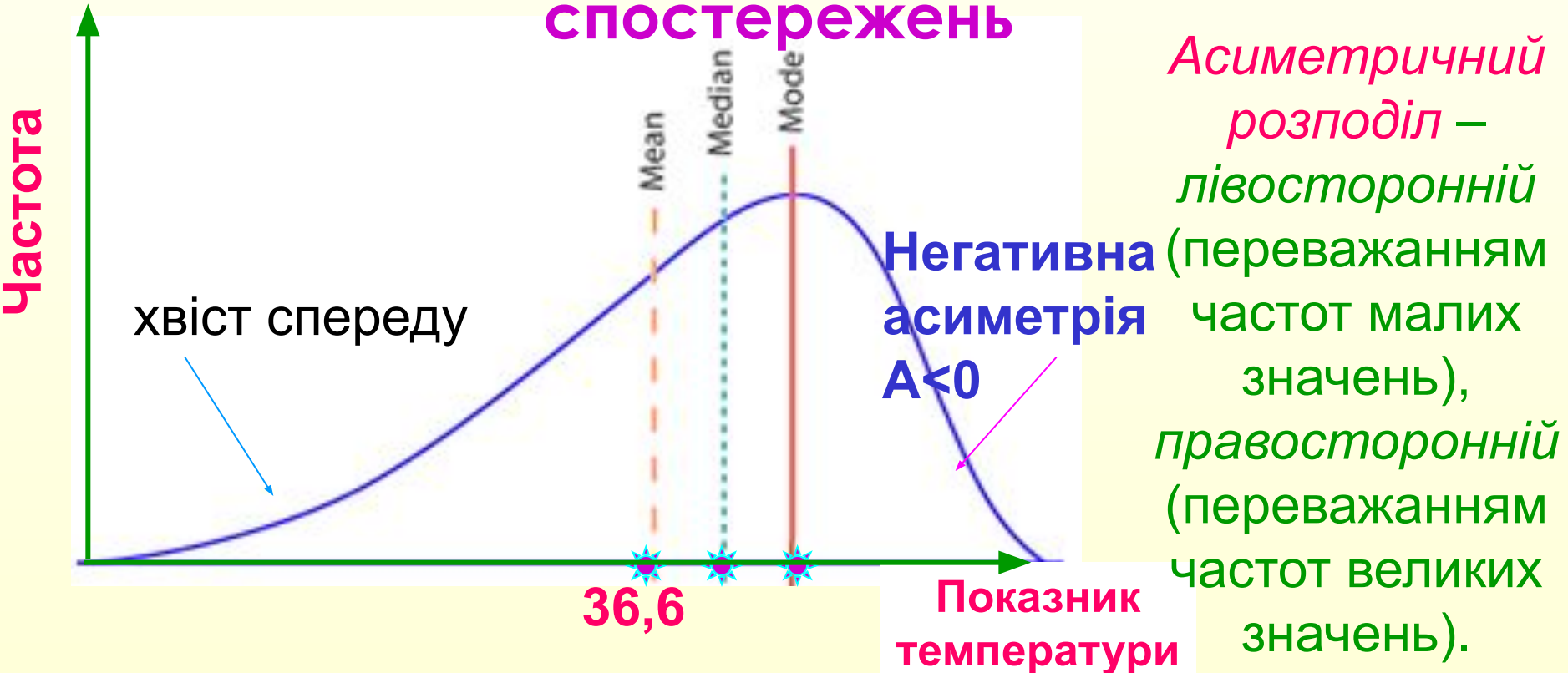

 $A_{33} = \frac{\sum (x_i - \bar{x})^3 / n}{S^3}$ Асиметрія буває **позитивною** і **негативною**. . **Негативна** асиметрія зсувається **вправо (А<0) – «хвіст спереду» Позитивна** асиметрія зсувається **вліво (A>0) – "хвіст в кінці"**

## **Ǿозподіл накопичених частот за значеннями спостережень**

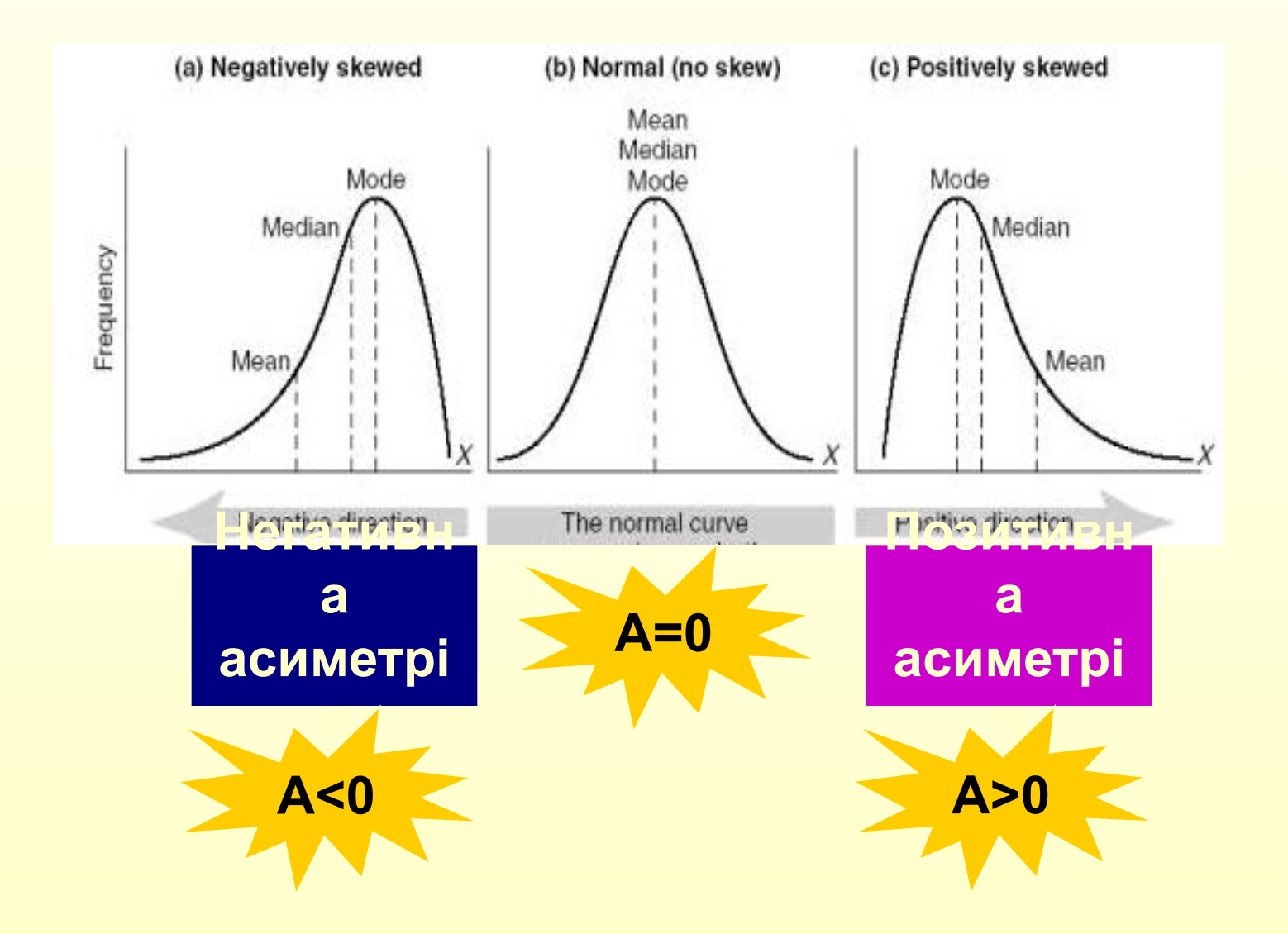

#### **Закони розподілу випадкових величин**

Закон розподілу випадкових величин функціональна залежність між значеннями випадкових величин та ймовірностями з якими вони приймають ці значення.

Закон розподілу може бути заданий у вигляді *таблиці*, *формули* або *графіка.*

**Закони розподілу** 

**випадкових величин**

**Закони розподілу** *дискретних випадкових величин*

*Біноміальний розподіл* (розподіл Бернуллі)

*Розподіл Пуассона*

**Закони розподілу** *неперервних випадкових величин.*

*Нормальний закон розподілу* (Гаусса) *Розподіл* **Х2** *Розподіл Ст'юдента (Госсета)*

## **Біноміальний розподіл (розподіл Бернуллі)**

Дискретна випадкова величина х, яка може приймати тільки цілі невід'ємні значення з ймовірностями

 $P_{n}(X = m) = C_{n}^{m} p^{m} q^{n-m}$ , m=0,1,...,n, де р – ймовірність появи події в кожному випробуванні,  $m$  – кількість сприятливих подій,  $n$  – загальна кількість випробувань,  $q=1-p$ ,

 $C_n^m = \frac{n!}{m!(n-m)!}$ , називається розподіленою за **біноміальним** 

законом з математичним сподіванням пр, та дисперсією – пра.

Закон Берніллі використовується тоді, коли необхідно знайти ймовірність появи випадкової події, яка реалізується рівно т раз у серії з п випробувань.

*Біноміальному закону розподілу підпорядковуються випадкові події такі, як число викликів швидкої допомоги за певний проміжок часу, черги до лікаря в поліклініці, епідемії тощо*

$$
P_n(X=m) = C_n^m p^m q^{n-m}
$$

## **Біноміальний розподіл. Приклад**

- Ǿозрахувати ймовірність того, що з 20 дітей, які народяться, рівно 12 дітей будуть дівчатами
- $n=20$ ,  $m=12$ ,  $p=0.5$

$$
P_n(X=m) = C_{20}^{12} p^{12} q^{20-12}, \qquad C_{20}^{12} = \frac{20!}{12!(20-12)!}
$$

Excel: ф-я **БИНОМРАСП (m; n; p)** 

**Відповідь: БИǻǼǺǾАǿǽ (12;20;0,5) = 0,16. Ймовірність того, що народяться рівно 12 дівчат з 20 дітей становить 0,16**

## **Ǿозподіл ǽуассона**

Дискретна випадкова величина  $X$ , яка може приймати тільки цілі невід'ємні значення з ймовірностями

 $P_n(X = m) = \frac{\lambda^m e^{-\lambda}}{m!}, m = 0, 1, ..., \lambda > 0,$  називається розподіленою

за законом Пуассона з математичним сподіванням  $\lambda$  і дисперсією  $\lambda$ , де  $\lambda = np$ .

*Розподіл Пуассона, як граничний біноміальний використовується при вирішенні задач надійності медичного обладнання та апаратури, розповсюдження епідемії, викликів до хворого дільничих лікарів та в інших задачах масового обслуговування.*

$$
P_n(X=m) = \frac{\lambda e^{-\lambda}}{m!}
$$

#### **Ǿозподіл ǽуассона. ǽриклад**

Вакцина формує імунітет від деякого захворювання з ймовірністю 0,999. ǽровакциновано 4000 мешканців міста. Яка ймовірність того, що двоє з них не набули імунітету.

$$
\lambda = np = 4000 \times 0,001 = 4
$$
  

$$
P(x = 2) = \frac{4^2}{2!}e^{-4} = 0,147.
$$

Excel: ф-я **ПУАССОН** (m; л) (2; 4)

Відповідь: ПУАССОН (2;4)= 0,147, отже, ймовірність того що двоє пацієнтів не набудуть імунітету становить 0,15

*Середньоквадратичне відхилення* – величина, яка показує ступінь розсіювання варіаційного ряду навколо середньої величини.

$$
\sigma = \sqrt{\frac{\sum_{i=1}^{n} (x_i - x_{cep})^2}{n-1}}
$$

 $\sigma = \sqrt{\frac{(115-1264)^2+(120-1264)^2+(120-1264)^2+(120-1264)^2+(135-1264)^2+(135-1264)^2+(140-1264)^2}{7\cdot 1}}$  $7 - 1$ 

 $\sigma = 9.9$ Excel: функція **Стандотклона**

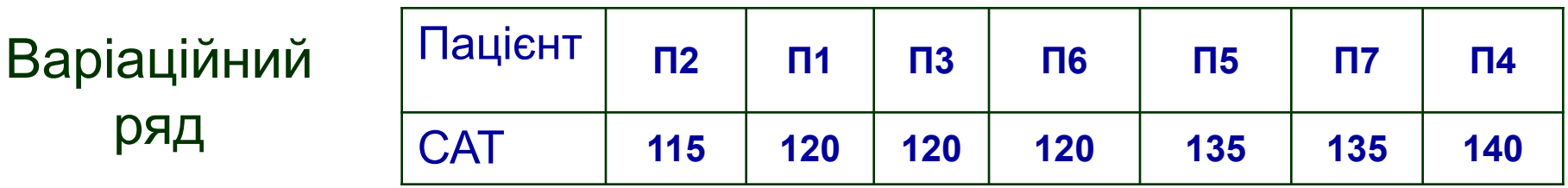

*Дисперсія (D)* – міра відхилення значень випадкової величини від центру розподілу.

$$
D = \sigma^2 \qquad D = 9.9^2 = 97.62
$$
\n**Помилка репрезентативності**

\n— Найважливіша статистична величина, необхідна для оцінки достовірності результатів дослідження.

$$
m = \frac{\sigma}{\sqrt{n}}
$$
  $m = \frac{9.9}{\sqrt{7}} = 3.73$  Excel: формyna=σ/корehb(n)

Варіаційний

ряд

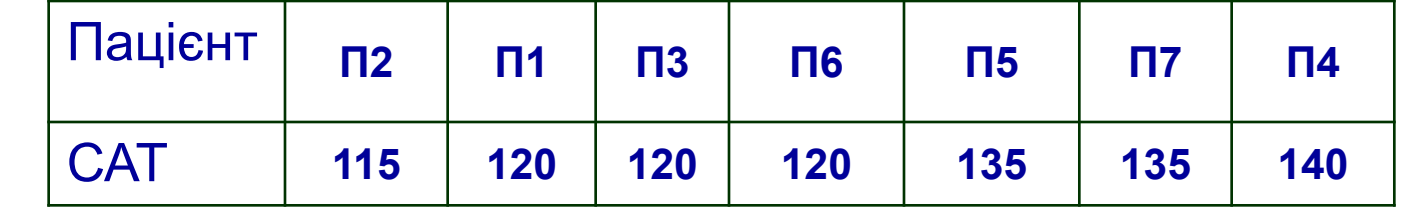

 $\boldsymbol{n}$ 

*Математичним сподіванням* будь-якої величини називається сума всіх можливих для неї значень, помножених на їх ймовірності.

Математичне сподівання для неперереної випадкової величини:

$$
MX = \int_{-\infty}^{\infty} x f(x) dx
$$

Математичне сподівання для дискретної випадкової величини:

$$
MX = \sum_{i=1}^{n} x_i p(x_i)
$$

Дисперсія для неперервної випадкової величини:

$$
DX = \int_{-\infty}^{\infty} (x - MX)^2 f(x)dx
$$

Цисперсія <mark>для *дискретної* випадкової величини:</mark>

$$
DX = \sum_{i=1}^{n} (x_i - MX)^2 p(x_i)
$$

• .В практичних застосування важливим є правило «трьох сігм»

$$
P(X-m \ge 3\sigma) = 0,0027
$$

Тобто ймовірність того, що нормально розподілена випадкова величина відрізняється від свого математичного сподівання більше ніж на три сігма приблизно дорівнює **0,0027**, така подія є практично неможливою.

якщо дані підпорядковані нормальному закону розподілу, то майже вірогідно (з похибкою до 0,3%) вони повинні бути в межах  $\pm 3\sigma$  від середнього значення (математичного сподівання).  $0,6$ 

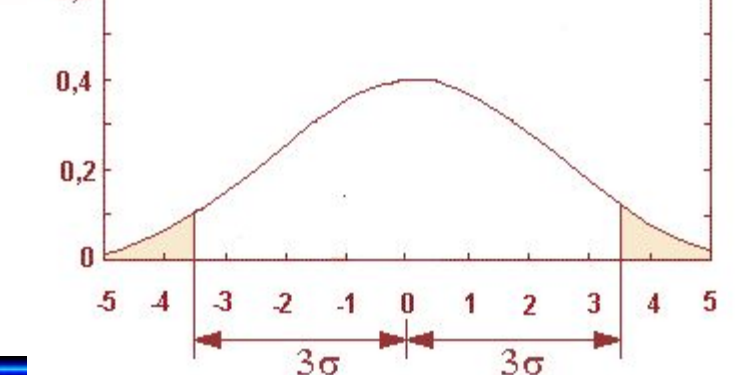

#### **ǽриклад застосування правила "3 сігм"**

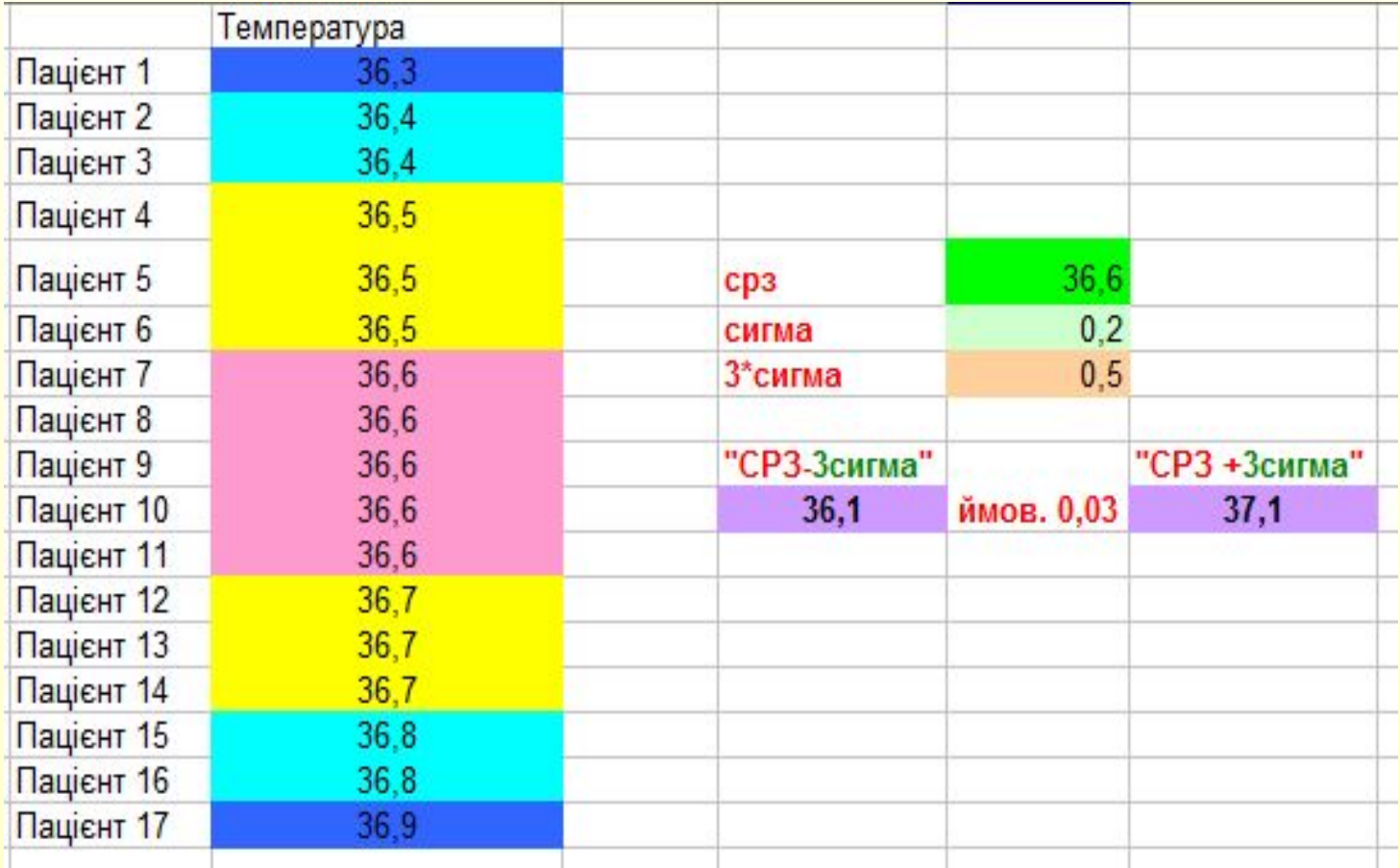

## **ǽриклад, правило "3 сігм" Оцінка параметрів розподілу за малими вибірками. Довірчий інтервал.**

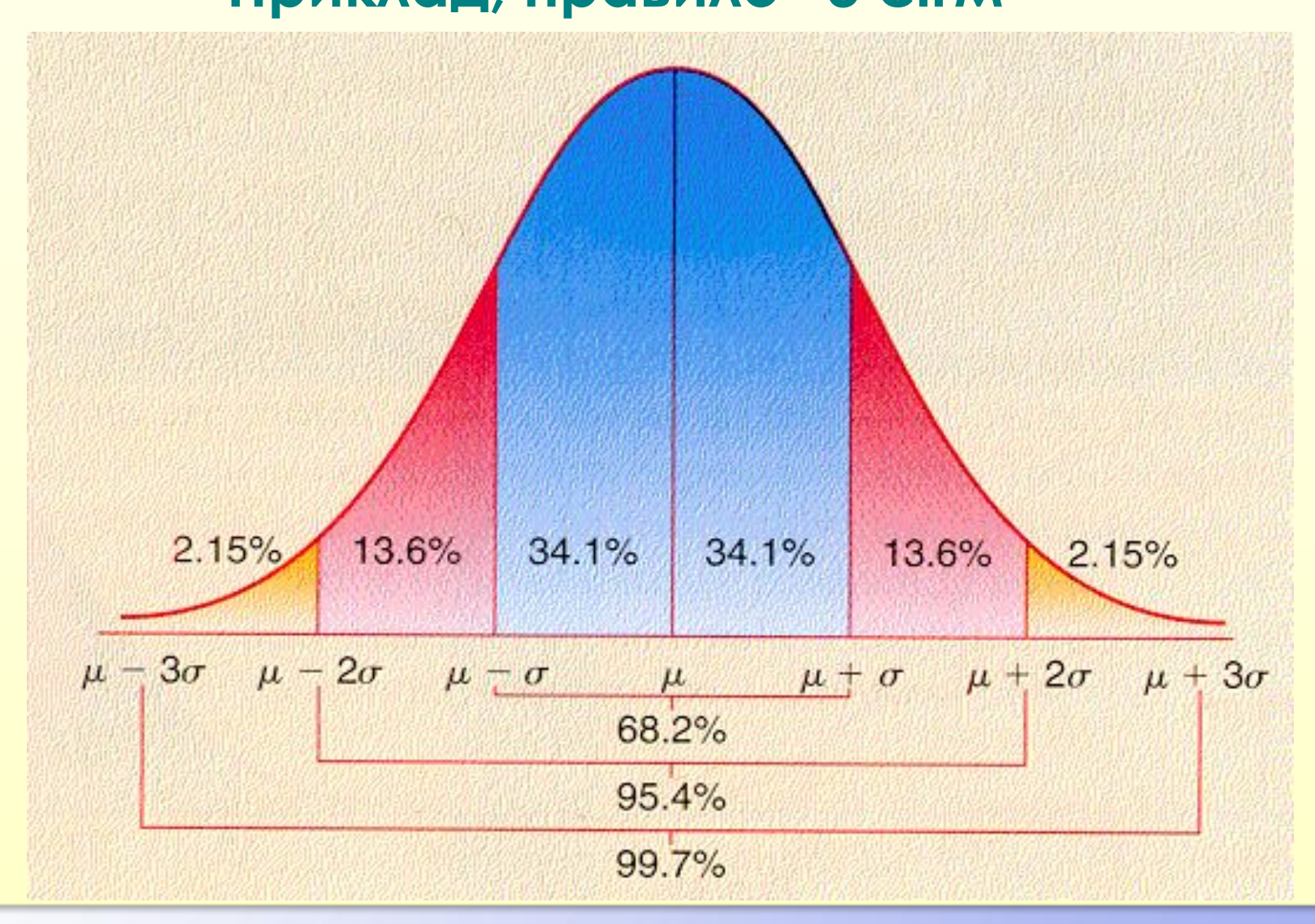

Точкові оцінки параметрів розподілу можна прийняти як орієнтовні дані оцінювання результатів спостережень. Їх недолік – у невідповідності точності оцінювання параметрів, особливо при оцінюванні малих вибірок

*Довірчий інтервал* – інтервал, у межах якого із заданою довірчою ймовірністю можна очікувати значення оцінюючої випадкової величини.

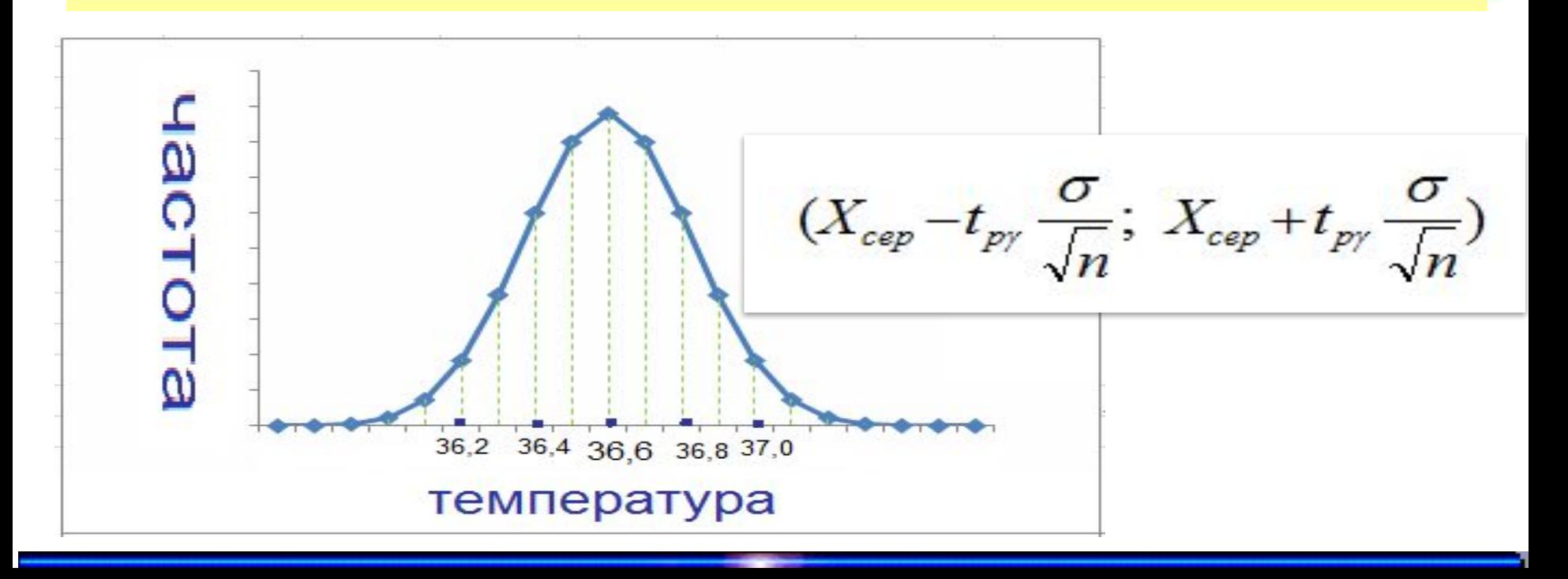

*Приклад виконання статистичної обробки в середовищі* Excel

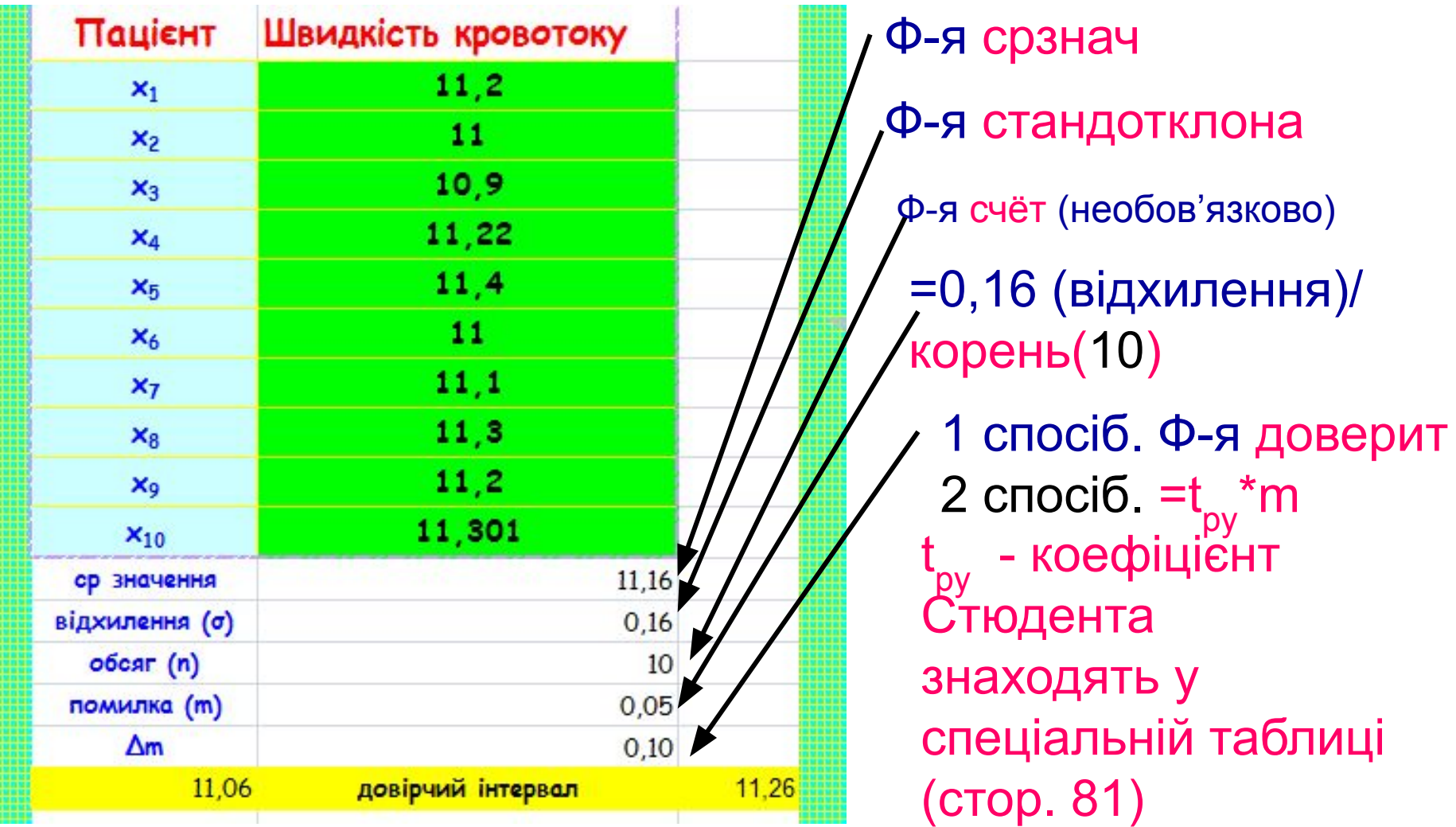

 $1,2$ 

 $1,2$ 

 $1,2$ 

 $,27$ 

 $1,4$ 

 $1,6$ 

10

*Приклад виконання статистичної обробки в середовищі* Excel

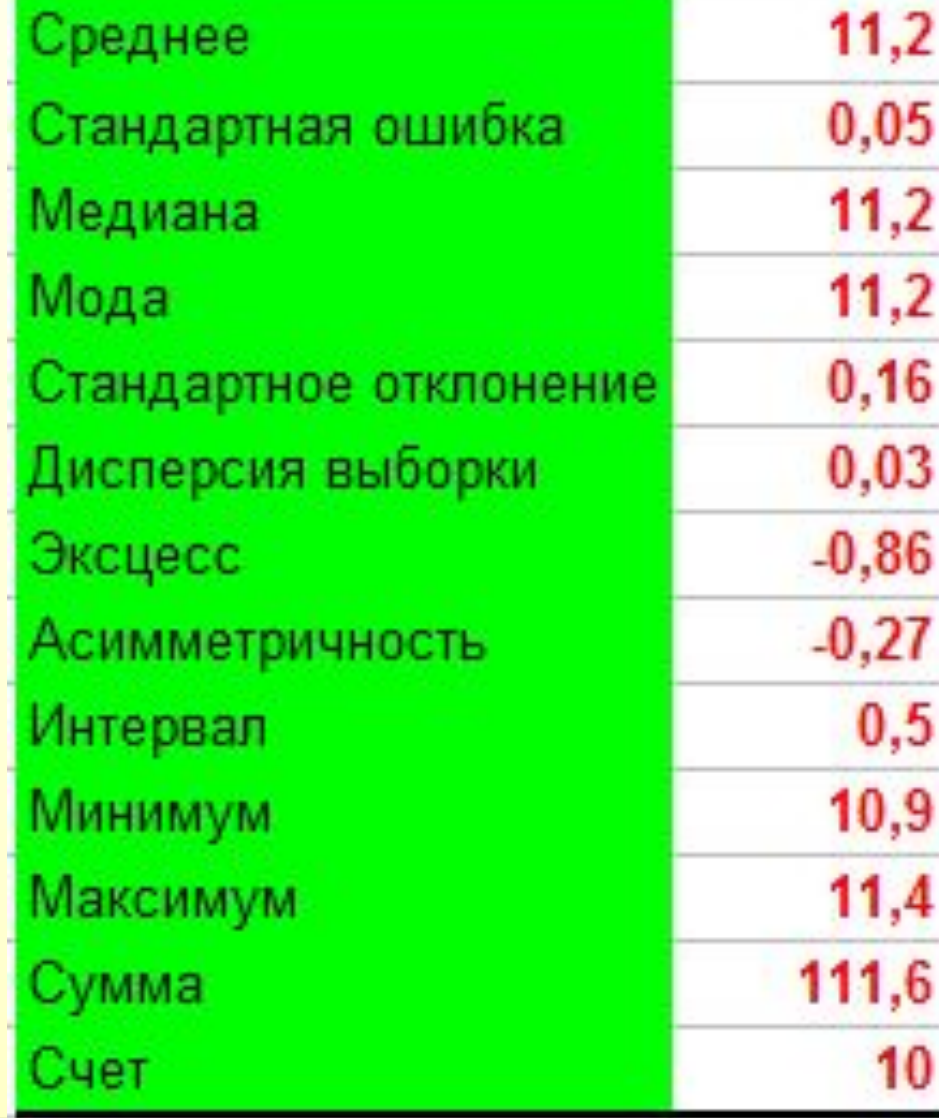

**Застосування вбудованого пакету аналізу даних. Ǿозділ "Ǽписова статистика"**

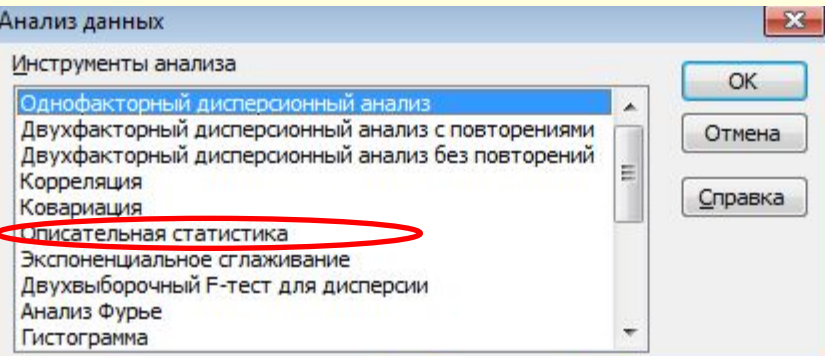

## **Оцінка параметрів розподілу за малими вибірками. Довірчий інтервал.** *Приклад виконання статистичної обробки в програмі STATISTICA*

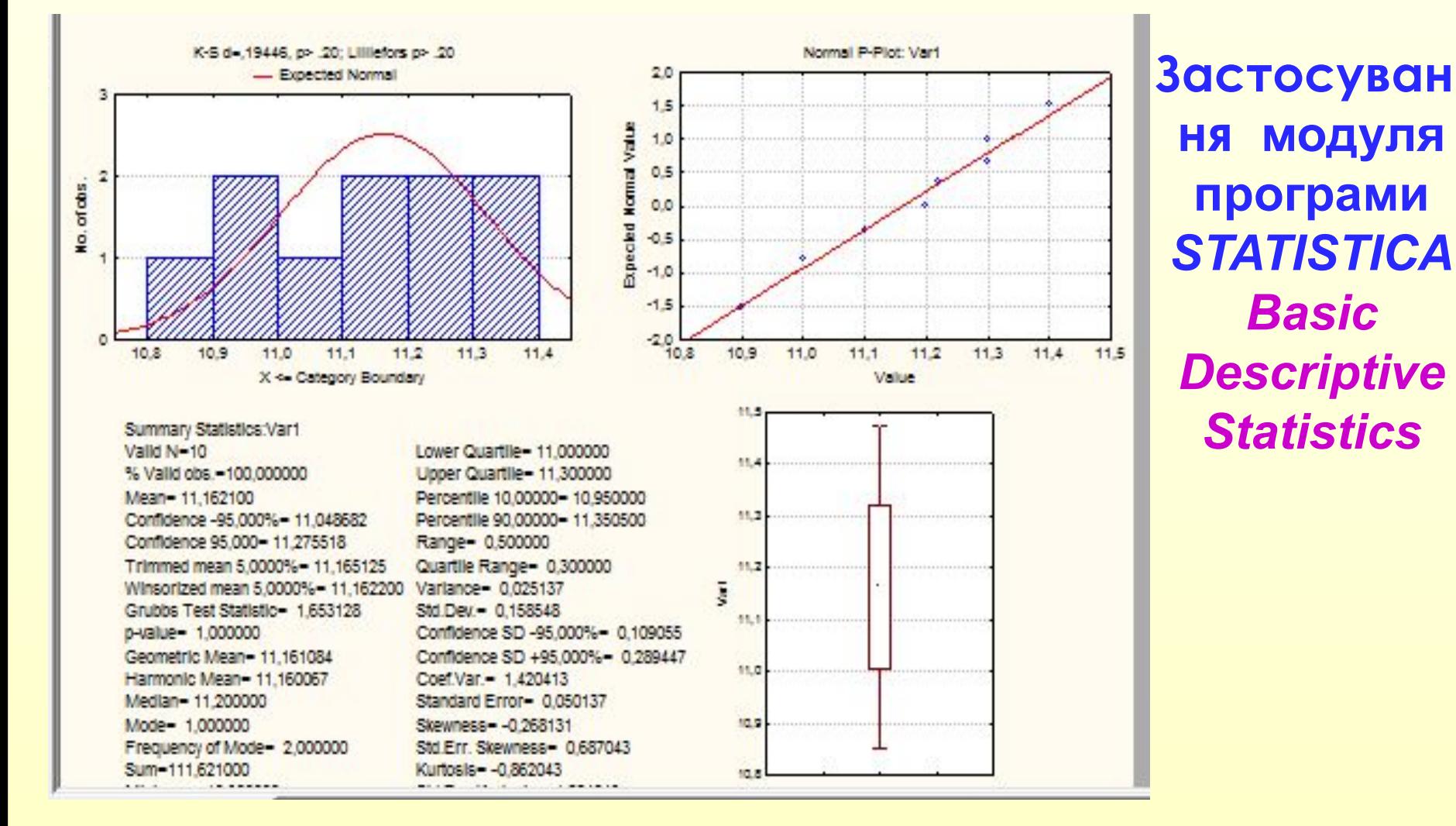

Будь - яке явище не може бути усвідомленим і зрозумілим без обґрунтування його зв'язків з іншими явищами. Щоб пізнати сутність явищ, необхідно розкрити їх взаємовплив, кількісно визначити вплив тих або інших факторів. Дослідження зв'язків реалізується

за допомогою **кореляційного аналізу**.

Припустимо, проводиться незалежне вимірювання різних параметрів у одного типу об'єктів. З цих даних можна отримати якісно нову інформацію - про взаємозв'язок цих параметрів.

**Приклад**, вимірювання зросту і ваги людини, кожне вимірювання представлено точкою в двовимірному просторі.

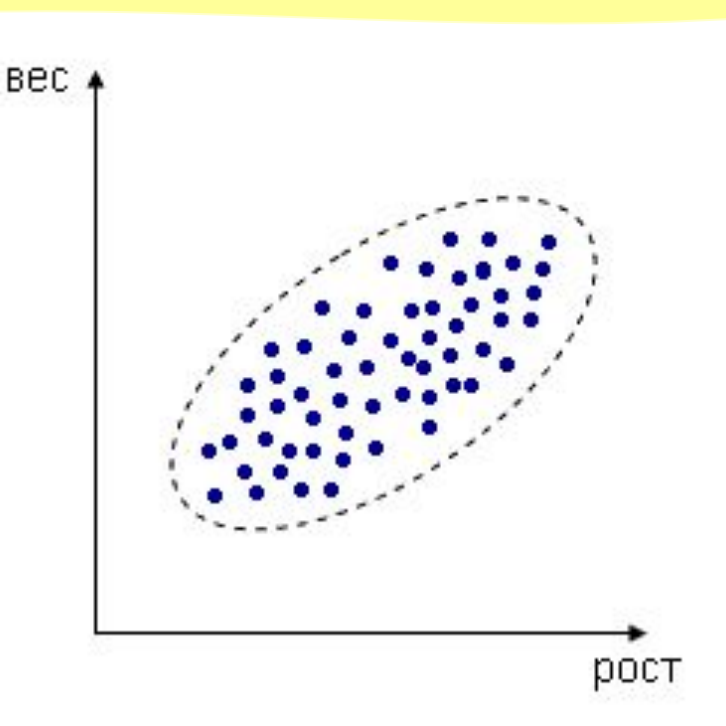

*Кореляційний аналіз* –- метод, що дозволяє виявити залежність між кількома випадковими величинами

*Кореляція (кореляційна залежність)* – статистичний взаємозв'язок двох або декількох випадкових величин. При цьому зміни однієї або декількох величин, призводить до зміни іншої.

*Коефіцієнт кореляції* – це число, значення і величина якого характеризує напрямок і силу зв'язку. Значення коефіцієнта кореляції може змінюватися від [-1 до +1]

Excel: Коррел

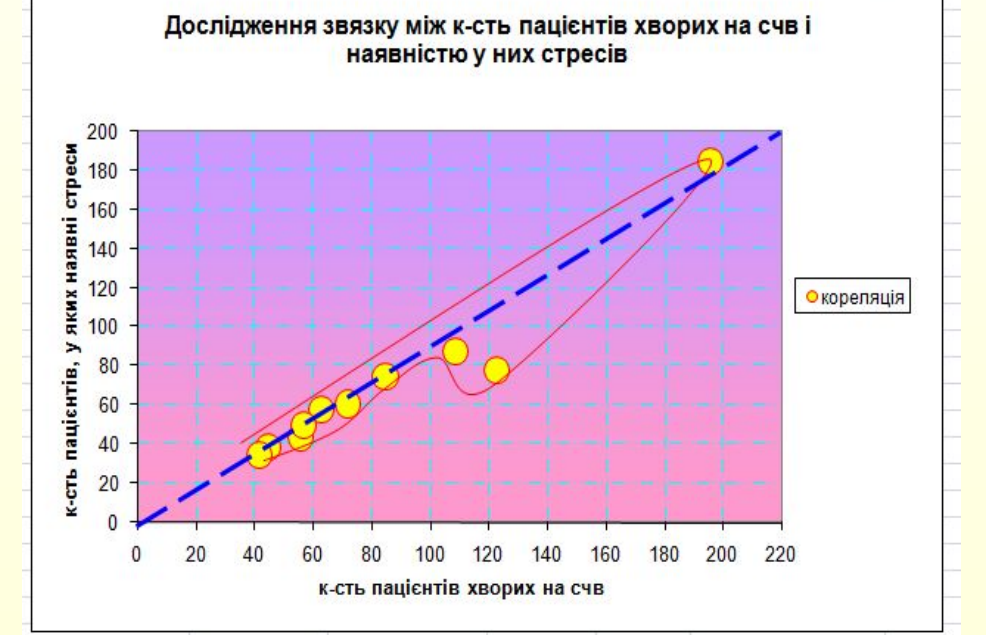

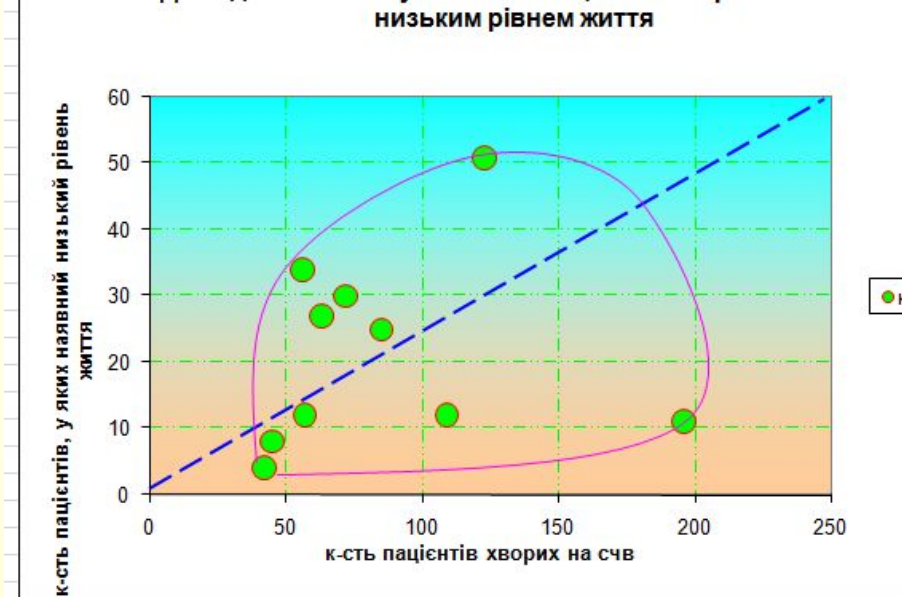

Дослідження звязку між к-сть пацієнтів хворих на СЧВ і

Висновок: Існує кореляційний зв'язок. Отже, наявність щоденних стресів сприяє розвитку СЧВ. Обрано точкову діаграму для ілюстрації кореляції

Висновок: Не існує кореляційного зв'язку. Отже, низький рівень життя не сприяє

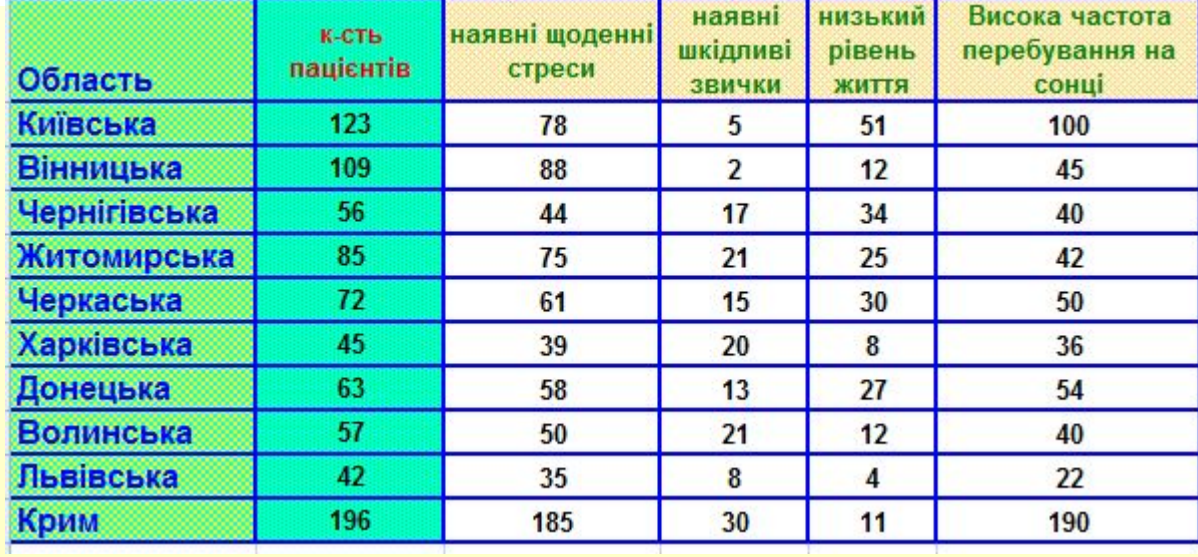

- Знак коефіцієнта кореляції вказує на напрям прямий чи зворотній взаємозв'язок між двома змінними.
- Абсолютне значення коефіцієнта кореляції характеризує силу та щільність взаємозв'язку, що розглядається.

*Позитивна кореляція* – **підвищення** рівня однієї змінної супроводжується **підвищенням** рівня іншої.

*Негативна кореляція* – **зростання** однієї змінної супроводжується **зниженням** значень іншої.

*Нульова кореляція* – кореляція за відсутності зв'язку змінних.

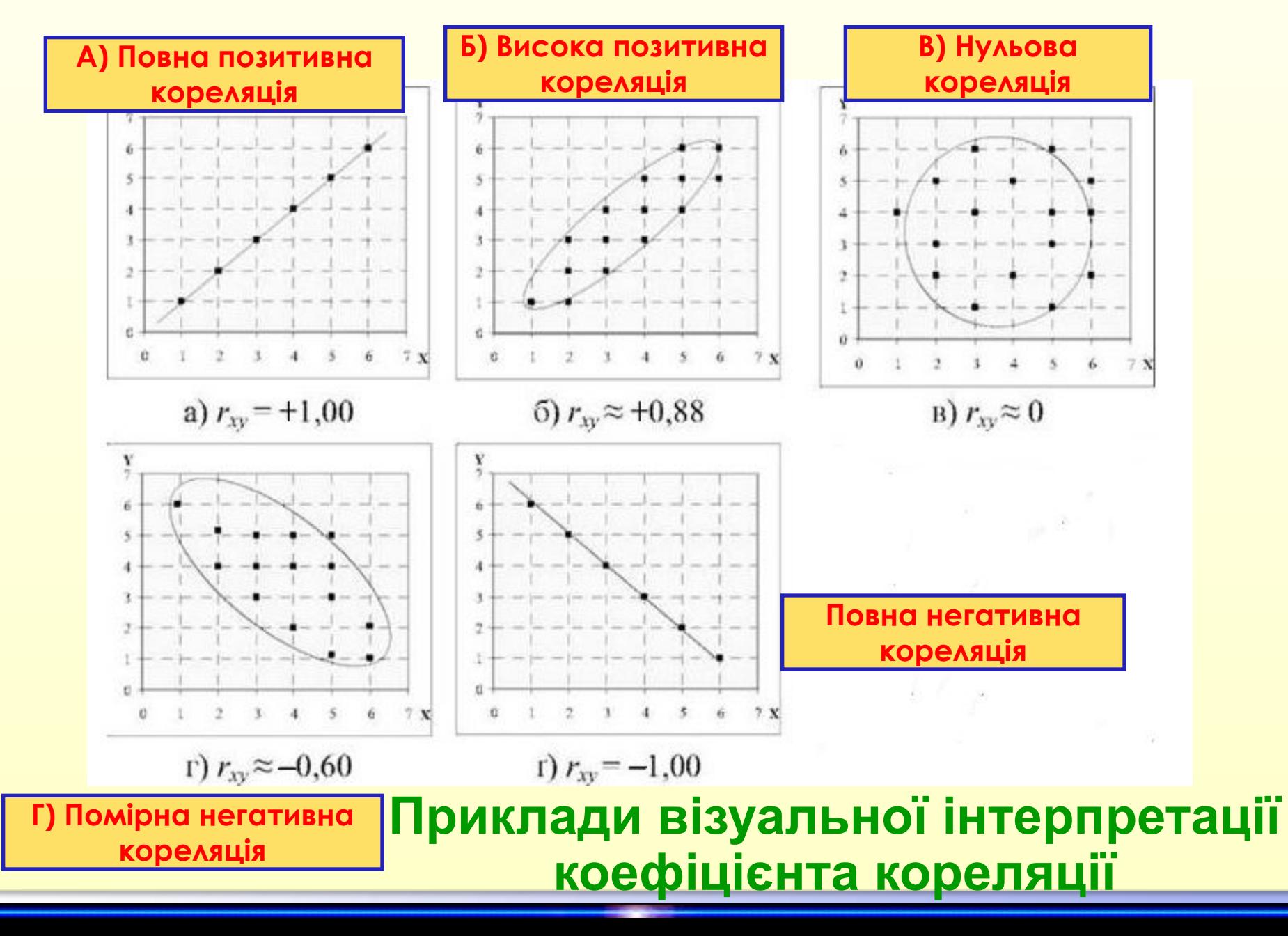

Зміст концепції кореляції можна з' ясувати за **допомогою так званої діаграми розсіювання**. При побудові цього графіка по осям координат відкладаються значення відповідних корелюючих характеристик.

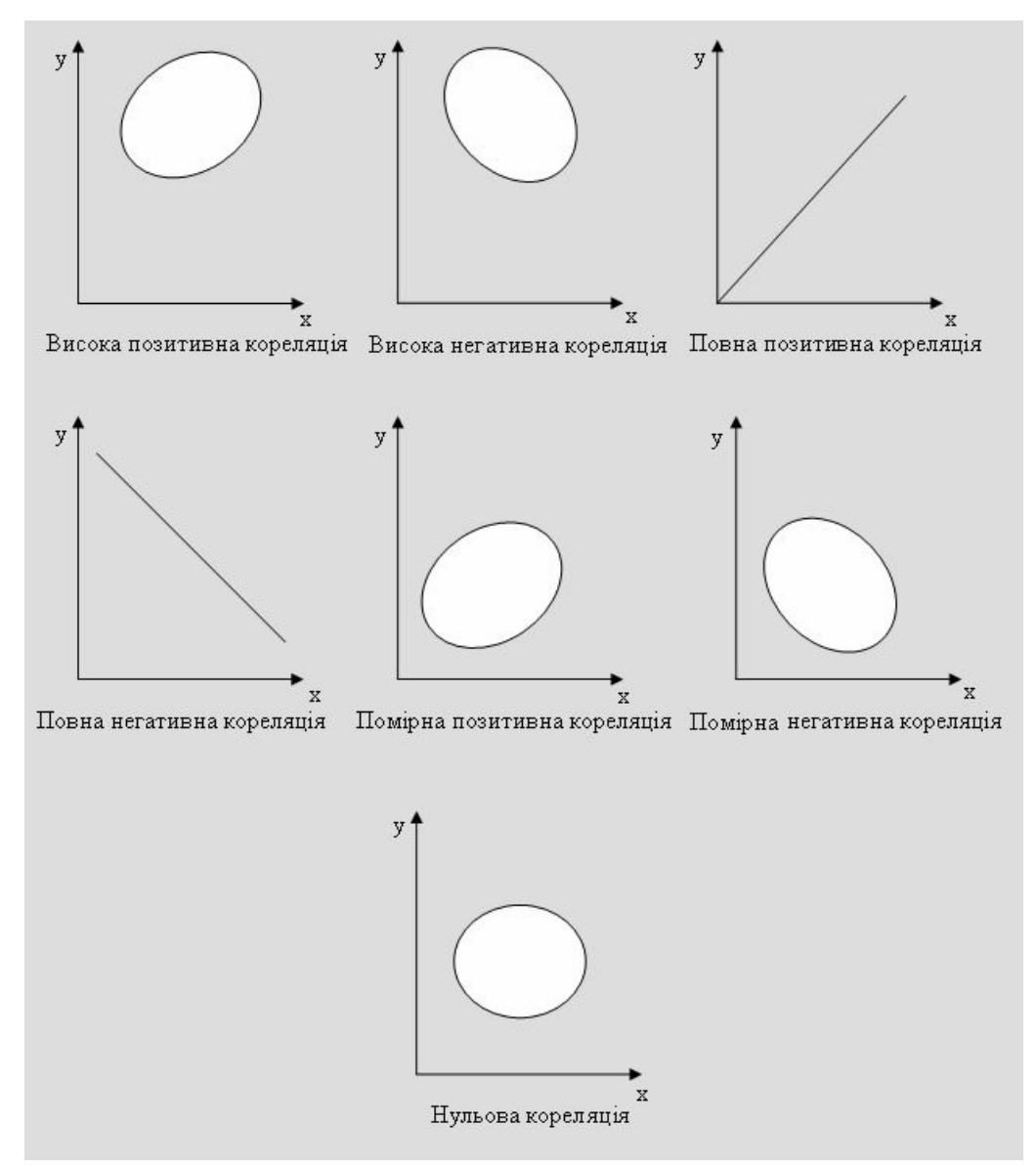

- *• Статистичні гіпотези* це припущення, котрі відносяться до виду розподілу випадкової величини або окремих його параметрів
- *• Рівень значущості* ймовірність, з якою може бути відхилена нульова гіпотеза (для медикобіологічних досліджень достатнім є рівень значущості 0,05).
- *• Довірча ймовірність* ймовірність прийняття правильності рішення (для медико-біологічних досліджень достатньою є ймовірність 0,95)
- *• Статистичний критерій* K це вирішуюче правило, яке забезпечує прийняття вірності гіпотези
- *• Критична область -* сукупність значень, при яких основна гіпотеза не приймається

*Послідовність операцій при виборі критерію:*

#### **1. ǽостановка** задачі.

- 2. Визначити **клас критеріїв**, що використовуються.
- 3. Визначити **додаткові умови** вибору критерію (багато критеріїв вимагають додаткових умов, без яких їх використання некоректне).
- **4. Вибір** конкретного критерію (в багатьох ситуаціях існує декілька рівнозначних критеріїв, придатних для перевірки гіпотези).

#### **Етапи перевірки статистичних гіпотез**

- 1. Визначення статистичної моделі, що буде використовуватися.
- 2. Формулювання гіпотез **ǻ0** і **ǻ1** (Но немає відмінностей,  $H1 - \epsilon$ ).
- 3. Вибір **критерію***,* котрий підходить до висуненої статистичної моделі (наприклад, критерій Стьюдента).
- 4. Вибір **рівня значущості α** в залежності від надійності висновків, що вимагаються (як правило, а=0,05).
- *5. Визначення критичної області* для перевірки гіпотези (**критичне значення критерію – спец.таблиці**).
- 6. Ǿозрахунок *значення* вибраного статистичного критерію для існуючих даних (**розрахункове значення критерію – обчислюють за формулами**).
- **7. ǽорівняння** розрахованого значення критерію з критичним, а потім вирішують прийняти чи відкинути Н0.

• В медико-біологічних дослідженнях часто виникає задача оцінювання параметрів розподілу за малими вибірками. Для оцінювання параметрів розподілу таких вибірок використовують розподіл Ст'юдента.

## *Критерій Ст'юдента:*

якщо  $t_a \leq t$  – приймається нульова гіпотеза Н<sub>0</sub>, якщо  $t_a \geq 1$  – відхиляється нульова гіпотеза і приймається альтернативна гіпотеза Н

#### **ǽриклад**

- Було проведено дослідження дії магнітних полів низької частоти на карциному Герена (результати досліджень в таблиці. В першому стовпчику подані результати інтактної групи, а в другому стовпчику – розмір новоутворення пухлини на яку діяли магнітні поля низької частоти.
- Перевірити ефективність впливу магнітних полів на новоутворення пухлини карциноми Герена

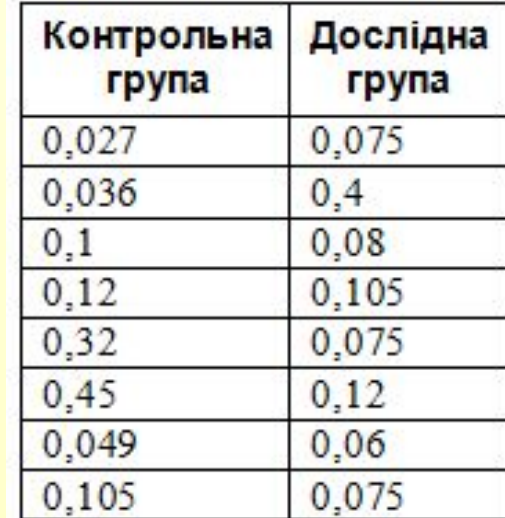

- 1. Визначення статистичної моделі
- 2. Формулювання Н0 і Н1.
- Но суттєвих відмінностей у групах не виявлено
- Н1 наявні суттєвих відмінностей у групах
- 3. Вибирають *критерій: критерій Ст'юдента*.
- 4. Вибирають *рівень* значущості *α= 0,05*.
- 5. Визначення *критичної області* для перевірки Н0.
- спец. таблиці: tкритичне=2,1
- 6. Ǿозрахунок *значення* вибраного статистичного критерію для існуючих даних. tрозрахункове=0,4
- 7. Порівняння розрахованого значення критерію з критичним: tкритичне> tрозрахункове (2,1>0,4). ǽриймається гіпотеза Н0 (відмінностей немає)

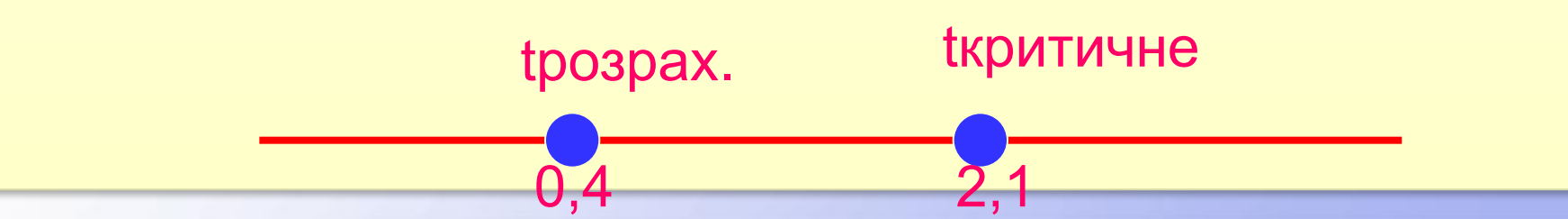

## Приклад **tkpитичне=2,1**

Знаходження за таблицею кількості ступенів свободи у значення трьох стандартних критеріїв Ст'юдента (tst), відповідних трьом приграмам вірогідності (95%, 99%, 99,9%).

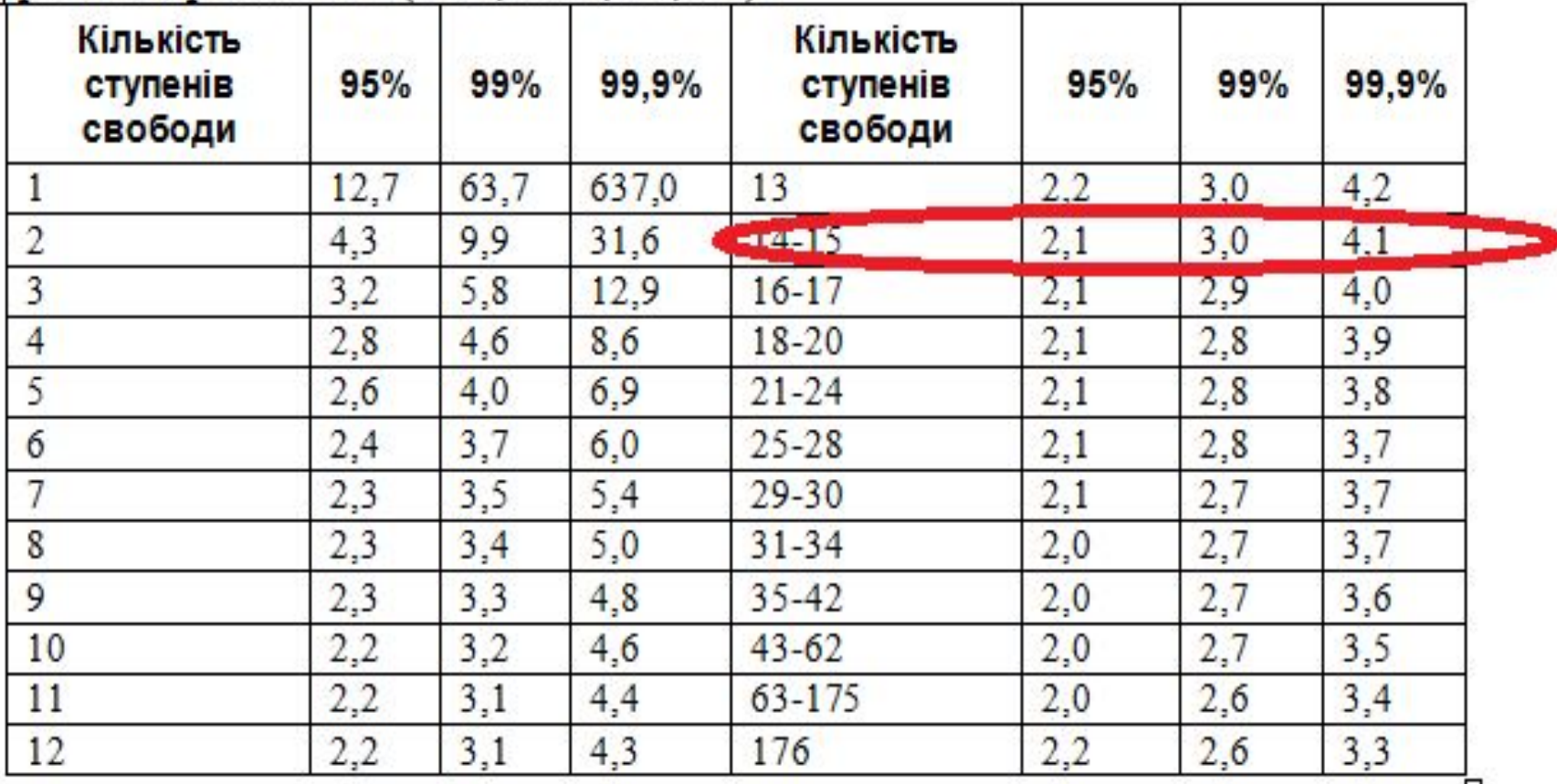

⊔

#### **Етапи перевірки гіпотез. ǽриклад Задачі статистичної перевірки гіпотез**

Приклад<br>Алгоритм оцінки вірогідності відмінностей дослідження двох незалежних вибірок

1. Знаходження середнього арифметичного значення контрольної та дослідної груп.

2. Знаходження середнього квадратичного відхилення окремих вимірювань у групах.

3. Визначення помилок репрезентативності цих груп.

4. Знаходження абсолютного значення середніх арифметичних дослідної та контрольної груп:

tрозрахункове=0,4

 $d = X_{\rm cen} - Y_{\rm cen}$ .

5. Обчислення середньої похибки різниці.

$$
m_{d} = \sqrt{m_{1}^{2} + m_{2}^{2}}
$$

6. Визначення критерію вірогідності різниці:

$$
t_d = \frac{d}{m_d}.
$$

7. Знаходження кількості ступенів свободи:

 $v = n_1 + n_2 - 2$ .

8. Знаходження за таблицею кількості ступенів свободи у (див. нижче) значения трьох стандартних критеріїв Ст'юдента (t<sub>at</sub>), відповідних трьом програмам вірогідності (95%, 99%, 99,9%).

9. Порівняння критерію вірогідності  $t_d$  знайденими значеннями  $(t_d$ 95%,  $t_{\text{H}}99\%$ ,  $t_{\text{H}}99,9\%$ ).

Якщо  $t_d < t_{xx}$ 95%, то вибіркова різниця ненадійна, тобто відмінності у вибірках випадкові.

Якщо  $t_a$ 95%  $\le t_a \le t_a$ 99%, то вибіркова різниця надійна з імовірністю 95%.

Якщо  $t_d \le t_a$ 99,9%, то вибіркова різниця надійна з імовірністю 99,9%.

#### **Задачі статистичної перевірки гіпотез Етапи перевірки гіпотез. ǽриклад** *Приклад виконання статистичної обробки в середовищі* Excel

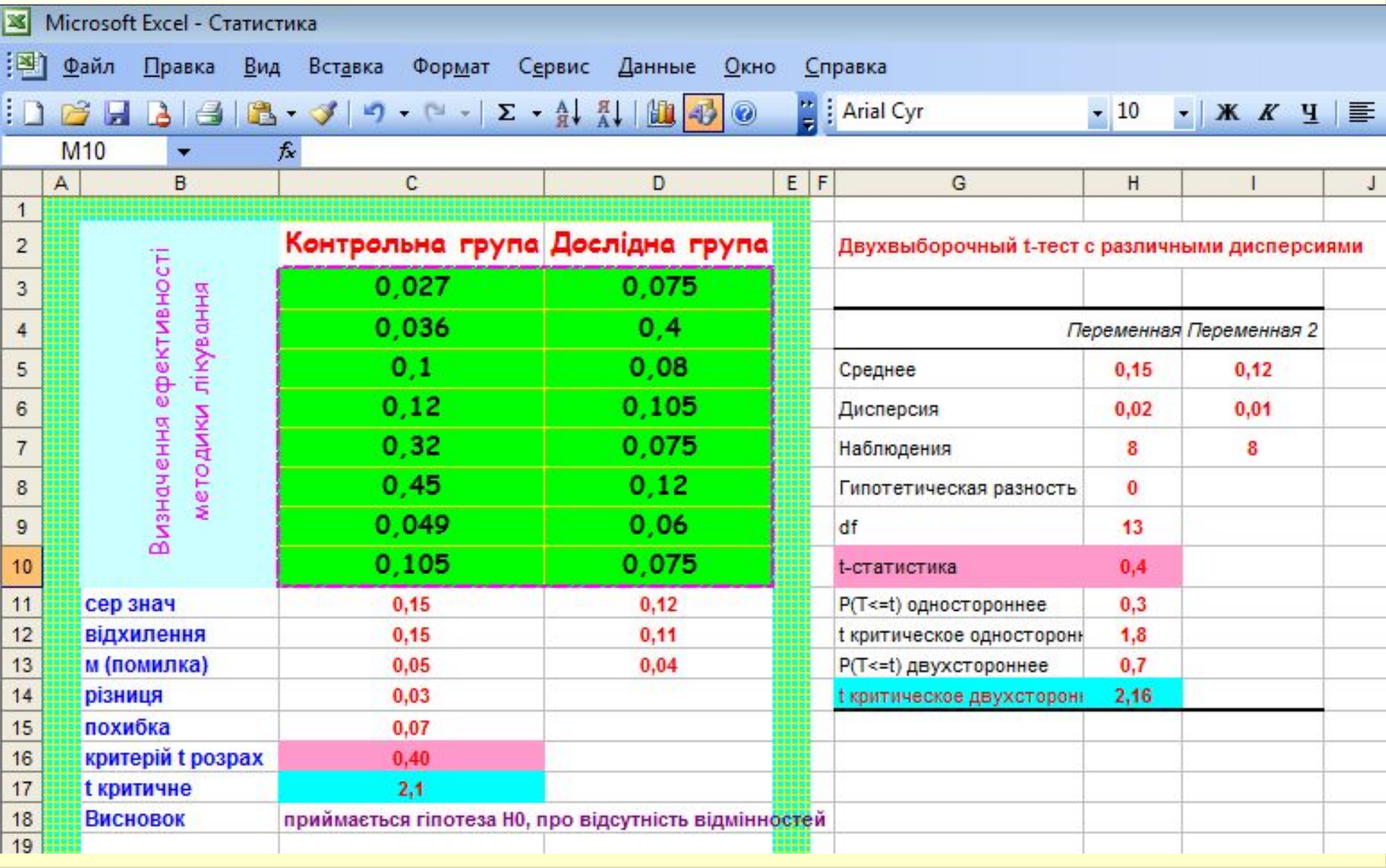

#### **Задачі статистичної перевірки гіпотез Етапи перевірки гіпотез. ǽриклад** *Приклад виконання статистичної обробки в програмі STATISTICA*A STATISTICA - [Workbook2\* - T-test for Independent Samples (Spreadsheet1)] File Edit View Insert Format Statistics Data Mining Graphs Tools Data Workbook Window Help **DB固固固固≤N % ma BV** ∞ M Add to Workbook \* Add to Report \* Add to MS Word \* % **⊗ № ?** Arial Workbook T-test for Independent Samples (Spreadsheet1) **Basic St** Note: Variables were treated as independent samples 白**雪T-te** Mean Mean t-value df Valid N Valid N Std.Dev. Std.Dev. F-ratio  $\mathbf{D}$  $\mathsf{D}$ E Group 1 vs. Group 2 Group 1 Group 2 Group 2 Group 1 Variances Group 1 Group 2 Variances 0,150875 0,123750 0,404009 14 0,692310 Var1 vs. Var<sub>2</sub>  $\overline{8}$ 8 0.152430 0.113255 0.451327 1.811442

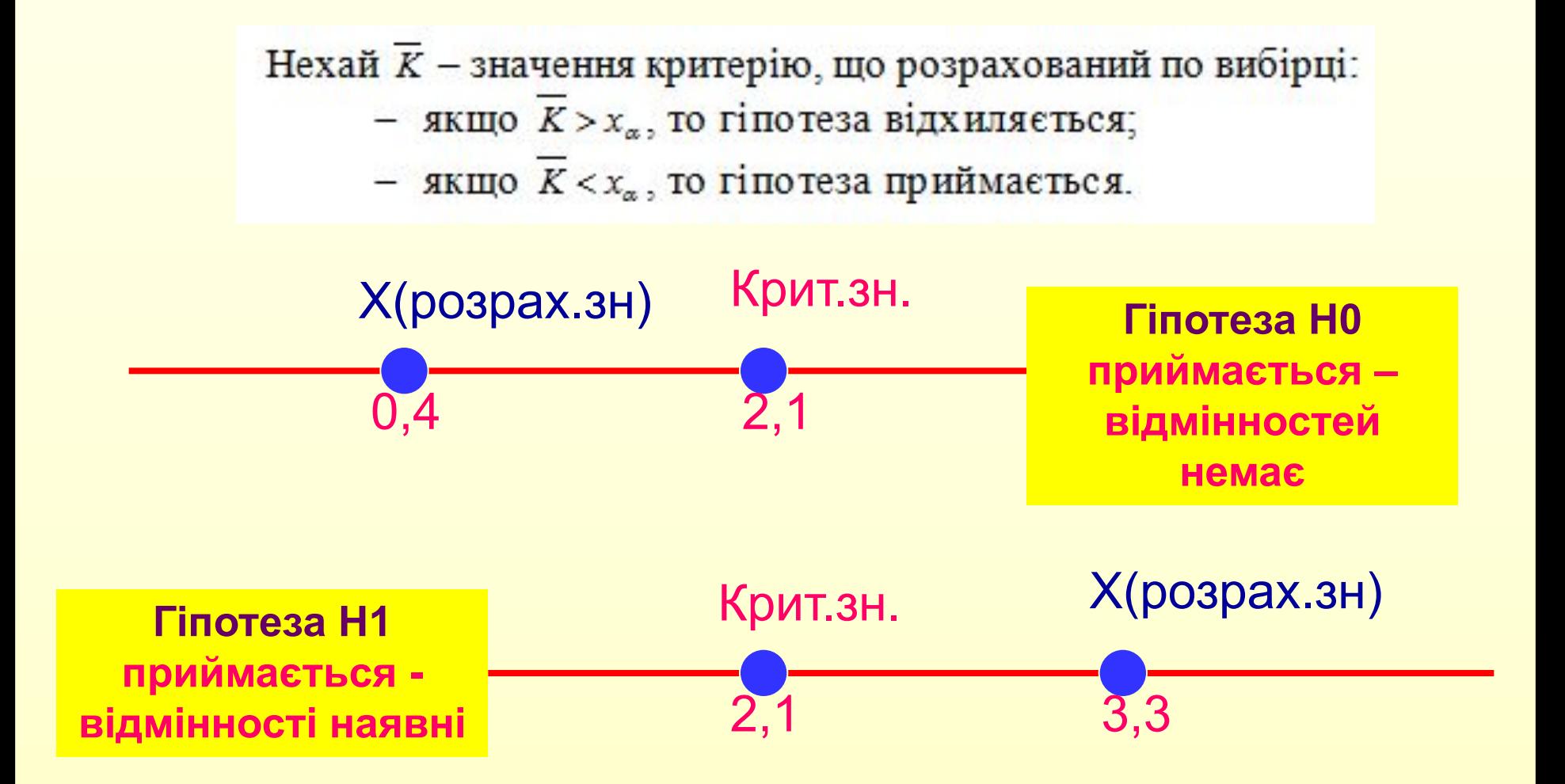